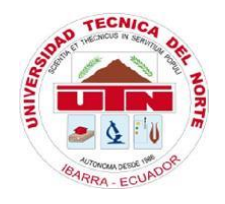

# **UNIVERSIDAD TÉCNICA DEL NORTE**

# **FACULTAD DE INGENIERÍA EN CIENCIAS AGROPECUARIAS Y AMBIENTALES CARRERA DE INGENIERÍA FORESTAL**

**Trabajo de titulación presentado como requisito previo a la obtención del título de Ingeniero Forestal**

## **ANÁLISIS MULTITEMPORAL DE LAS ÁREAS DE ORIGEN DE LA MADERA MOVILIZADA A TRAVÉS DE LOS PUESTOS FIJOS DE CONTROL FORESTAL Y VIDA SILVESTRE EN LA PROVINCIA DE IMBABURA.**

**AUTOR** Ronny Alexander Morillo Olmedo

**DIRECTOR** Ing. José Raúl Guzmán Paz. Mgs.

**IBARRA - ECUADOR** 2020

# **UNIVERSIDAD TÉCNICA DEL NORTE**

## **FACULTAD DE INGENIERÍA EN CIENCIAS AGROPECUARIAS Y AMBIENTALES CARRERA DE INGENIERÍA FORESTAL**

## **ANÁLISIS MULTITEMPORAL DE LAS ÁREAS DE ORIGEN DE LA MADERA MOVILIZADA A TRAVÉS DE LOS PUESTOS FIJOS DE CONTROL FORESTAL Y VIDA SILVESTRE EN LA PROVINCIA DE IMBABURA.**

Trabajo de titulación revisado por el Comité Asesor, por lo cual se autoriza la presentación como requisito parcial para obtener el título de:

#### **INGENIERO FORESTAL**

#### **APROBADO**

Ing. José Raúl Guzmán Paz, Mgs. **Director trabajo titulación**

Ing. Eduardo Jaime Chagna Avila, Mgs. ……………………………  **Tribunal de trabajo de titulación**

Ing. Jorge Luis Ramírez López, MSc.  **Tribunal de trabajo de titulación**

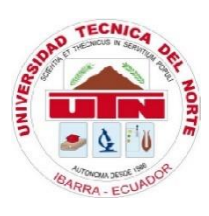

# **UNIVERSIDAD TÉCNICA DEL NORTE BIBLIOTECA UNIVERSITARIA**

## <span id="page-2-0"></span>**AUTORIZACIÓN DE USO Y PUBLICACIÓN A FAVOR DE LA UNIVERSIDAD TÉCNICA DEL NORTE**

## **1. IDENTIFICACIÓN DE LA OBRA**

En cumplimiento del Art. 144 de la Ley de Educación Superior, hago la entrega del presente trabajo a la Universidad Técnica del Norte para que sea publicado en el Repositorio Digital Institucional, para lo cual pongo a disposición la siguiente información:

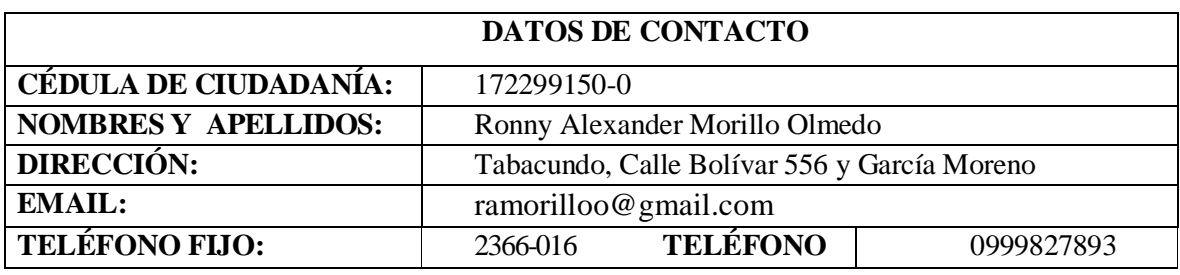

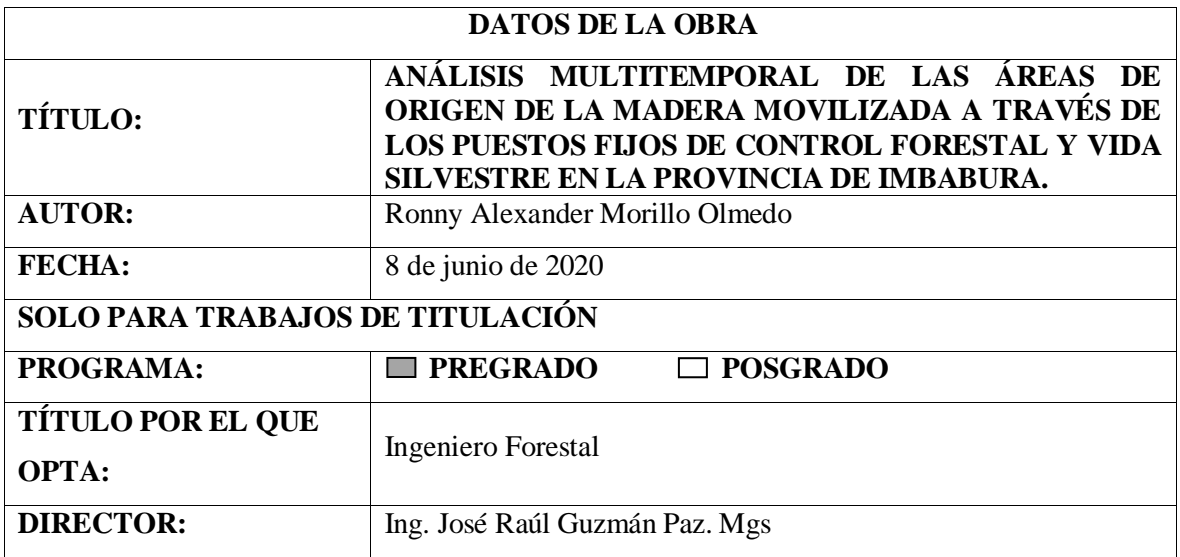

### **2. CONSTANCIA**

El autor manifiesta que la obra objeto de la presente autorización es original y se la desarrolló sin violar derechos de autor de terceros; por lo tanto, la obra es original y es el titular de los derechos patrimoniales, por lo que se asume la responsabilidad sobre el contenido de esta y saldrán en defensa de la Universidad en caso de reclamación por parte de terceros.

Ibarra, 8 de junio de 2020

**EL AUTOR:** 

<u>Shawing Linus and Company of the Company of the Company of The Company of The Company of The Company of The Company of The Company of The Company of The Company of The Company of The Company of The Company of The Company </u>

Ronny Alexander Morillo Olmedo **C.C.: 172299150-0**

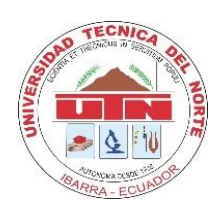

## <span id="page-4-0"></span> **UNIVERSIDAD TÉCNICA DEL NORTE CESIÓN DE DERECHOS DE LA AUTORA DEL TRABAJO DE TITULACIÓN** A **FAVOR DE LA UNIVERSIDAD TÉCNICA DEL NORTE**

Yo, **Ronny Alexander Morillo Olmedo**, con cédula de identidad Nro. **172299150-0**; manifiesto la voluntad de ceder a la Universidad Técnica del Norte los derechos patrimoniales consagrados en la Ley de Propiedad Intelectual del Ecuador, artículos 4, 5 y 6, en calidad de autor de la obra o trabajo de titulación denominado **ANÁLISIS MULTITEMPORAL DE LAS ÁREAS DE ORIGEN DE LA MADERA MOVILIZADA A TRAVÉS DE LOS PUESTOS FIJOS DE CONTROL FORESTAL Y VIDA SILVESTRE EN LA PROVINCIA DE IMBABURA.** Que ha sido desarrollada para optar por el título de Ingeniero Forestal en la Universidad Técnica del Norte, quedando la Universidad facultada para ejercer plenamente los derechos cedidos anteriormente. En mi condición de autora me reservo los derechos morales de la obra antes citada. En concordancia suscribo este documento en el momento que hago entrega del trabajo final en formato impreso y digital a la Biblioteca de la Universidad Técnica del Norte.

 **………………………………………** 

 Ronny Alexander Morillo Olmedo  **C.C.: 172299150-0**

### **REGISTRO BIBIOGRÁFICO**

#### <span id="page-5-0"></span>**Guía:** FICAYA - UTN

**Fecha:** 8 de junio de 2020

Ronny Alexander Morillo Olmedo **ANÁLISIS MULTITEMPORAL DE LAS ÁREAS DE ORIGEN DE LA MADERA MOVILIZADA A TRAVÉS DE LOS PUESTOS FIJOS DE CONTROL FORESTAL Y VIDA SILVESTRE EN LA PROVINCIA DE IMBABURA;** Trabajo de titulación. Ingeniero Forestal. Universidad Técnica del Norte. Carrera de Ingeniería Forestal. Ibarra, 8 de junio de 2020.

**DIRECTOR:** Ing. José Raúl Guzmán Paz. Mgs

El objetivo principal de la presente investigación fue: Analizar de manera multitemporal las áreas del origen de la madera movilizada a través de los puntos fijos de control forestal y vida silvestre San Jerónimo y Las Golondrinas

**Fecha:** 8 de junio de 2020

<span id="page-5-1"></span>…..………………………………………

 Ing. José Raúl Guzmán Paz. Mgs **Director de trabajo de titulación**

were the community of the community of the community of the community of the community of the community of the community of the community of the community of the community of the community of the community of the community

Ronny Alexander Morillo Olmedo **Autor**

### **DEDICATORIA**

Escribir una dedicatoria no es fácil y más cuando no se tiene la facilidad de plasmar las ideas en palabras, no obstante, cuando los sentimientos fluyen hacia las personas indicadas ese problema se desvanece.

Es por ello por lo que este logro lo dedico a María Espinosa, quien guio mis pasos, mi héroe eterno, que aún desde las alturas sé que me protege. Donde sea que te encuentres sé que estas orgullosa de mí.

A mi madre Katia Olmedo que representa el pilar fundamental de mis días, gracias por aguantar todo este tiempo, estar conmigo en los momentos más difíciles y alegres de mi vida y estar siempre apoyándome, te amo Mami.

#### **AGRADECIMIENTO**

<span id="page-7-0"></span>Agradezco a la Universidad Técnica del Norte, por haberme abierto las puertas y ser una institución pionera en cuanto a valores y formación con ética profesional.

A mis docentes por brindarme sus conocimientos y formación como profesional, en especial al Ingeniero José Guzmán por su apoyo en la elaboración este trabajo, además a mis asesores, al Ing. Eduardo Chagna y Jorge Ramírez por su constancia en la elaboración de mi tesis y a todos por bridarme su amistad.

A la Dirección Nacional Forestal facilitarme la información de los puestos de control del sector y periodo analizado.

Como Olvidar a Mis Padres Galo Olmedo, Jimny Alvear y Marcelo Morillo por velar que no me falte nada y tenga lo necesario en mi vida, les agradezco infinitamente su apoyo.

## ÍNDICE

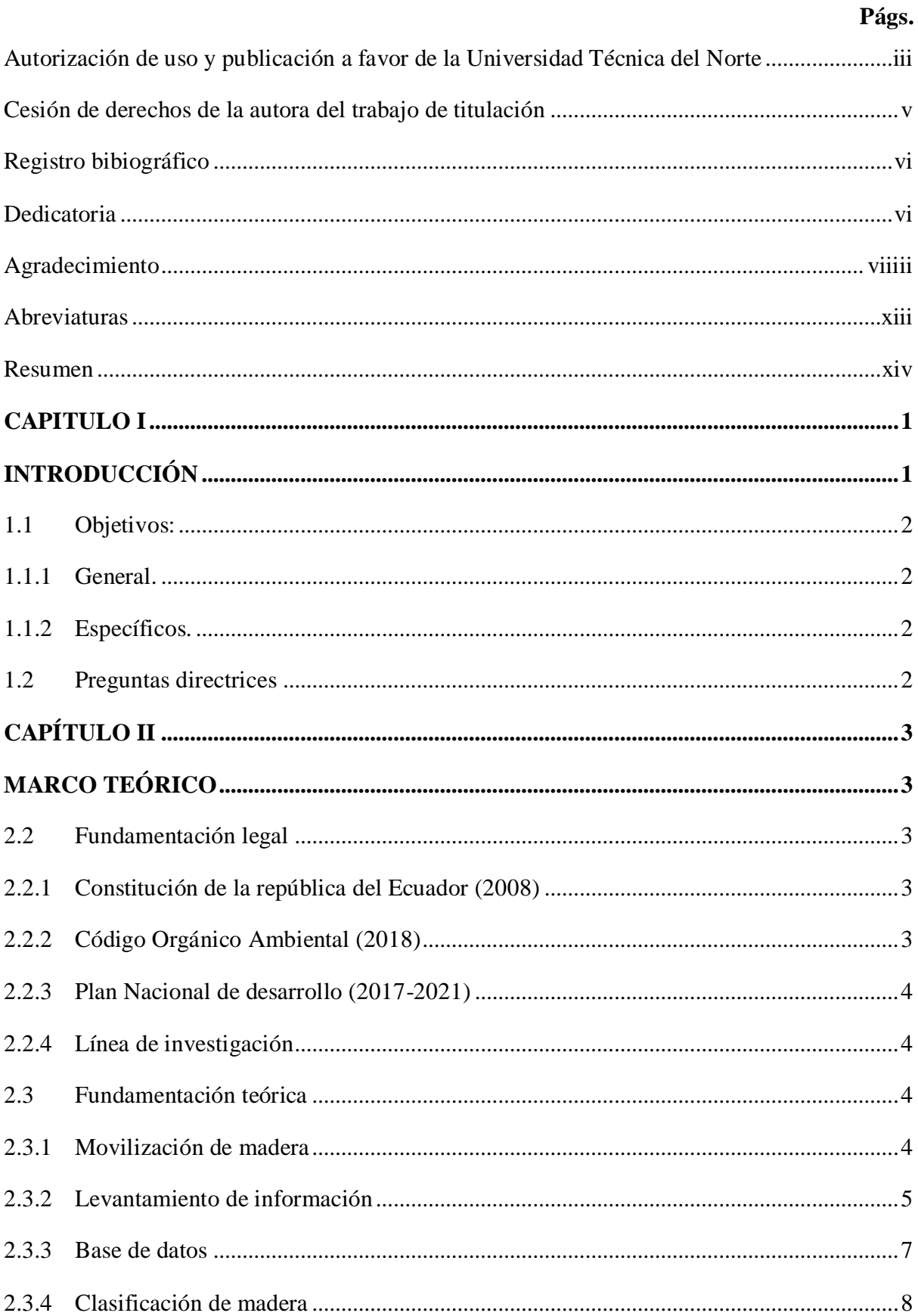

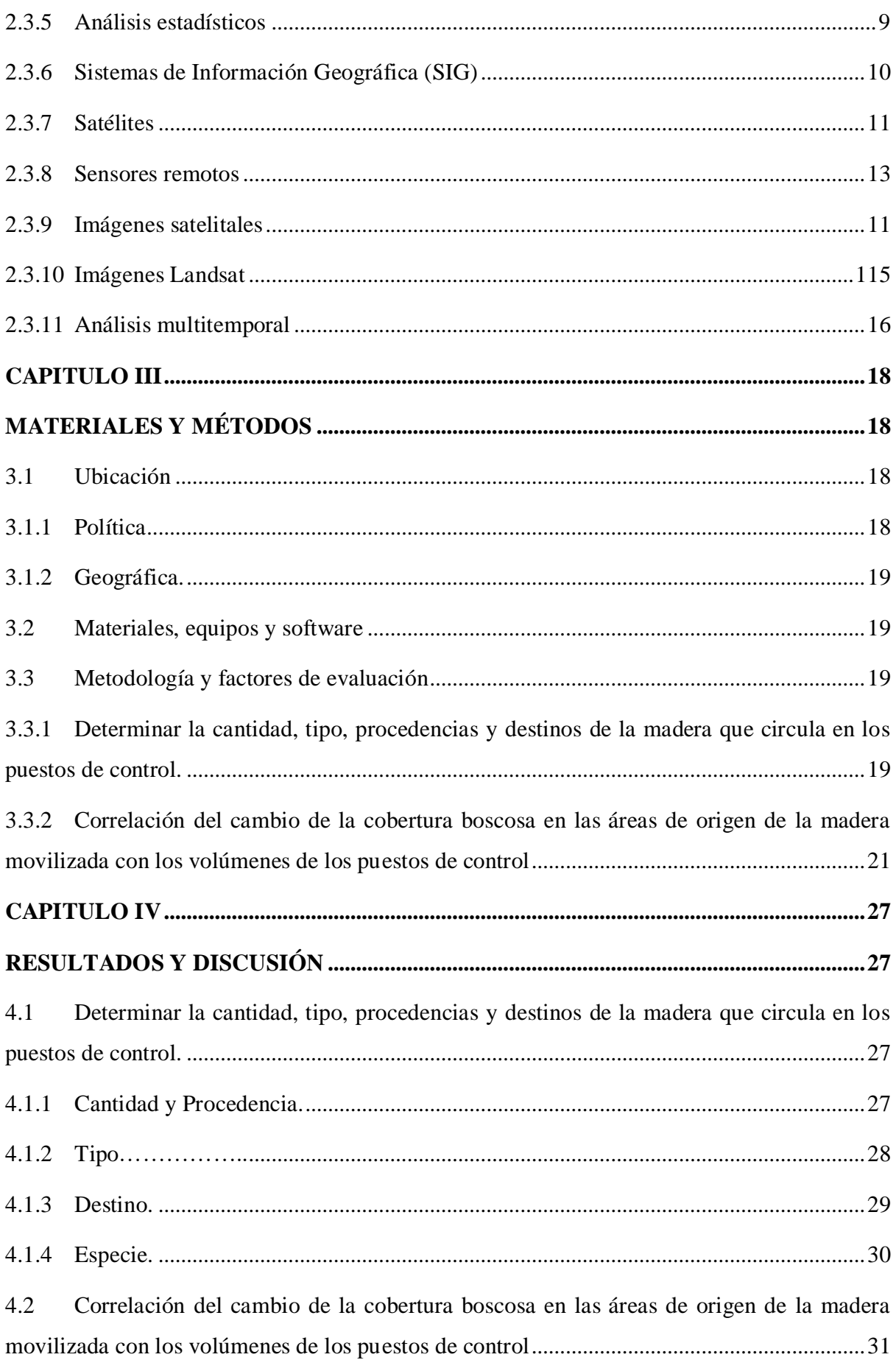

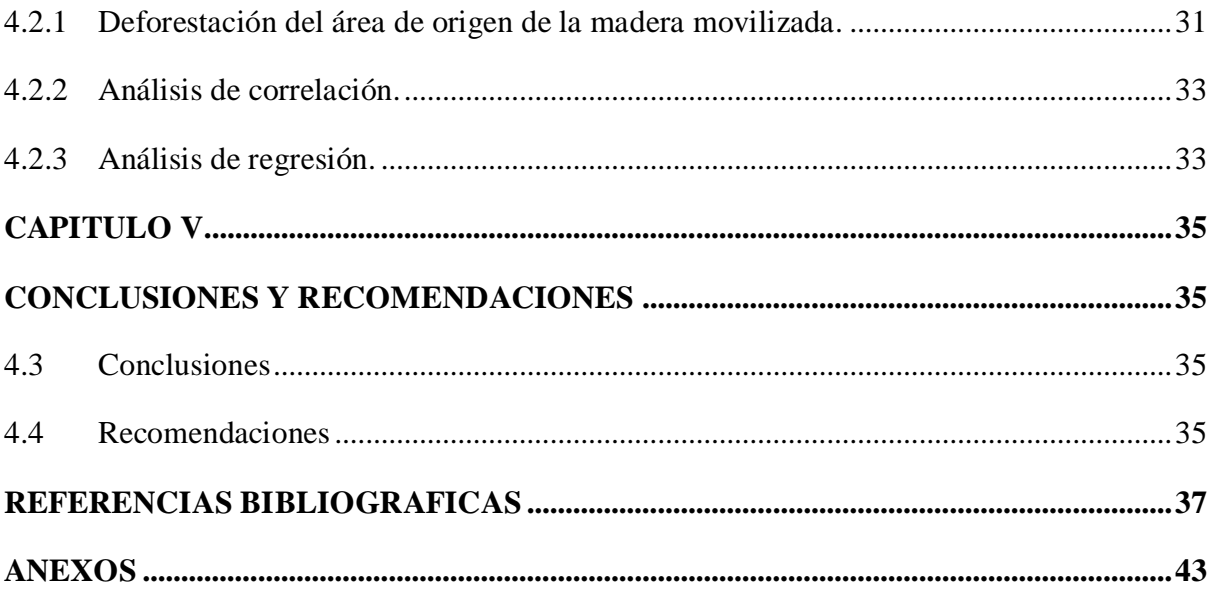

## **ÍNDICE DE TABLAS**

## **Págs.**

<span id="page-10-0"></span>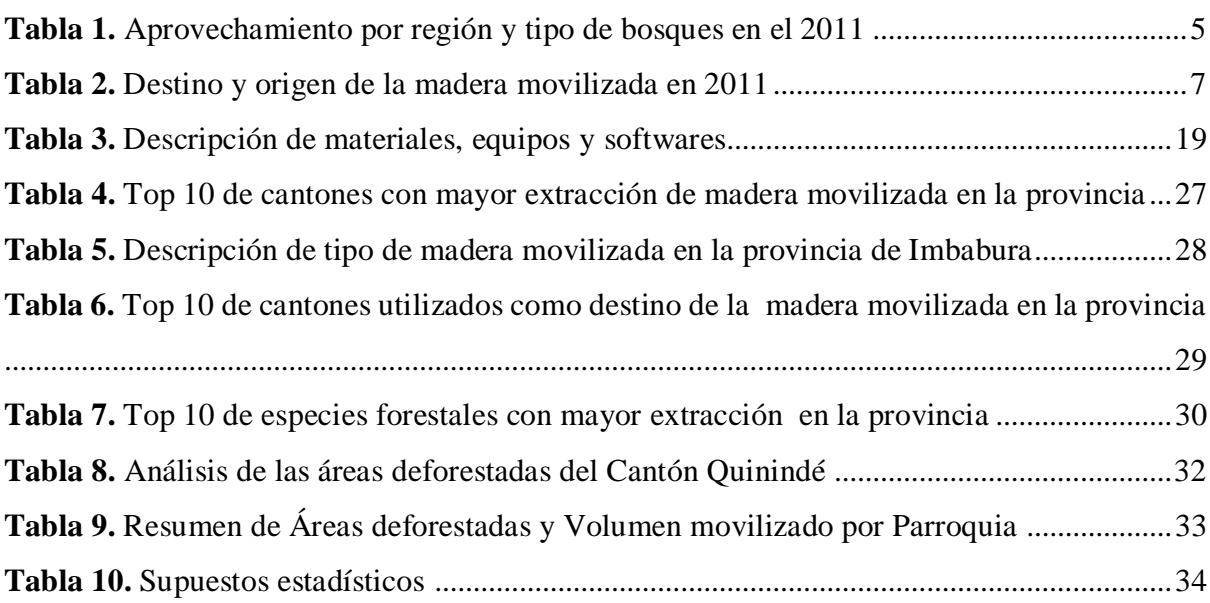

## **ÍNDICE DE FIGURAS**

### **Págs.**

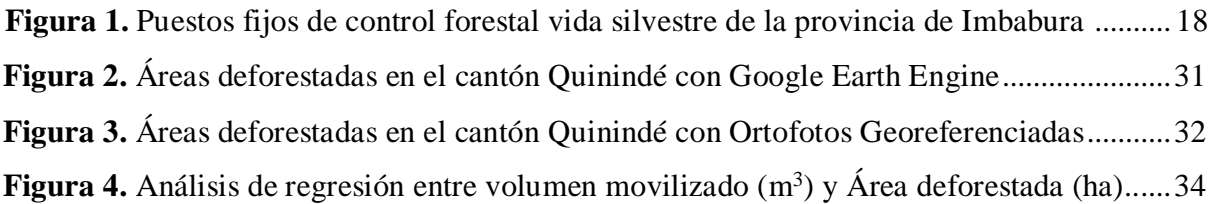

### **ÍNDICE DE ANEXOS**

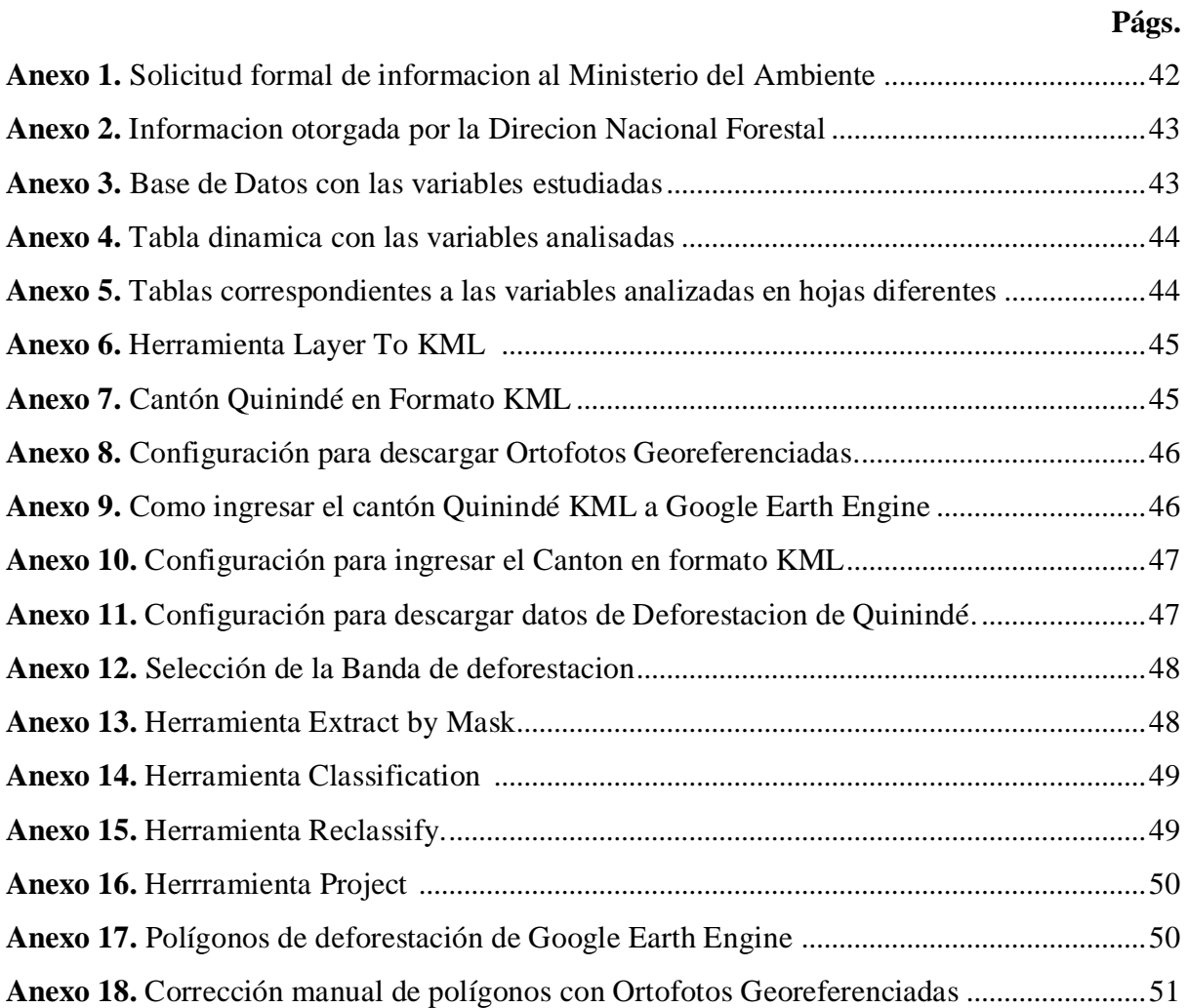

## **ABREVIATURAS**

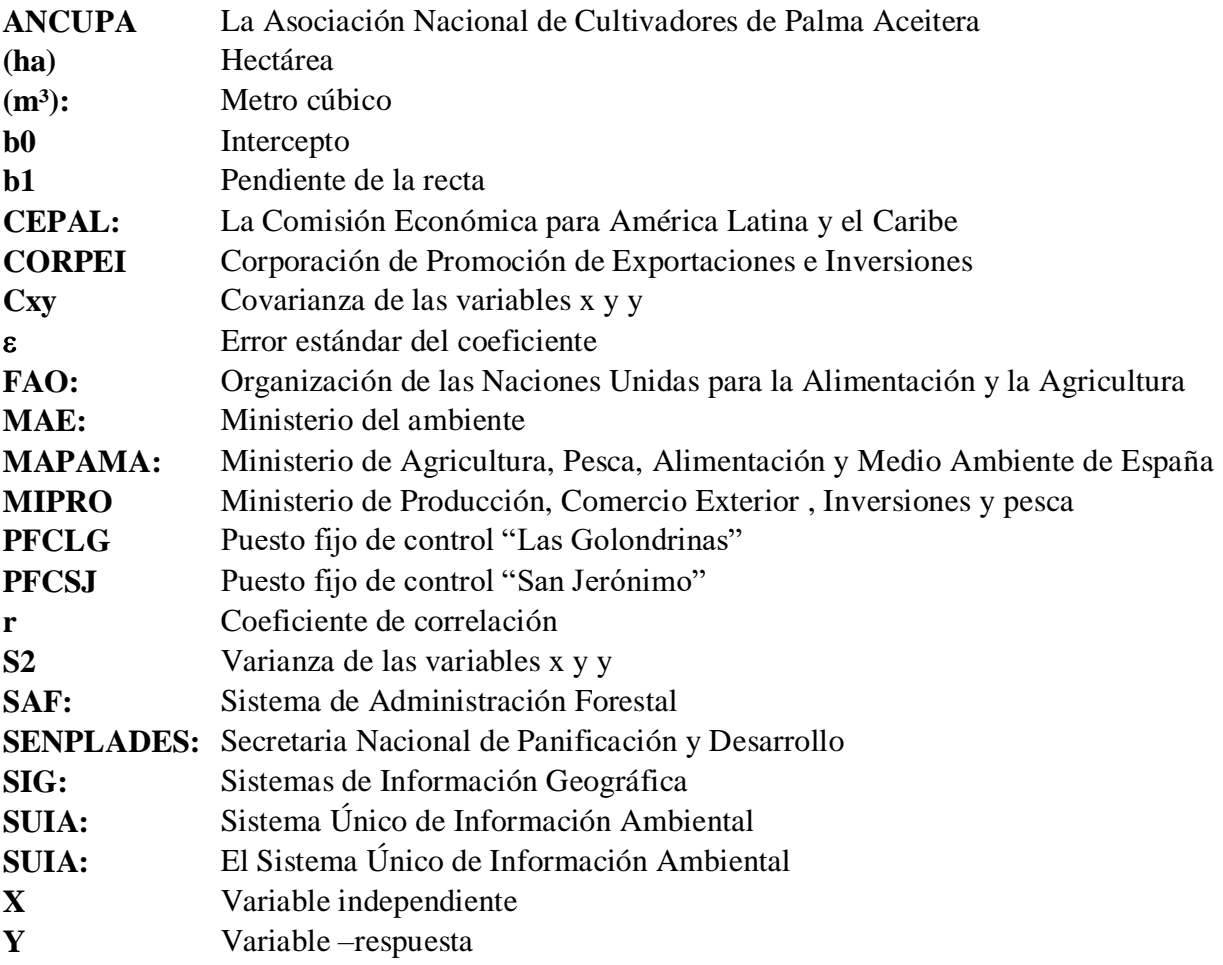

## **TITULO:** ANÁLISIS MULTITEMPORAL DE LAS ÁREAS DE ORIGEN DE LA MADERA MOVILIZADA A TRAVÉS DE LOS PUNTOS FIJOS DE CONTROL FORESTAL Y VIDA SILVESTRE EN LA PROVINCIA DE IMBABURA

**Autor:** Ronny Alexander Morillo Olmedo

**Director de trabajo de titulación:** Ing. José Raúl Guzmán Paz. Mgs  **Año:** 2020

### **RESUMEN**

<span id="page-13-0"></span>En la provincia de Imbabura existen dos puestos fijos de control forestal ubicados en los sectores de San Jerónimo en el cantón Ibarra y Las Golondrinas en Cotacachi, donde los técnicos del Ministerio del Ambiente verifican la legalidad de la madera que se moviliza dentro del sector, sin contar con relaciones directas entre la madera que se aprovecha y moviliza con la deforestación o degradación de los bosques; es por eso que la presente investigación planteo los siguientes objetivos: Determinar la cantidad, tipo, procedencias y destinos de la madera que circula en los puestos de control y correlacionó el cambio de la cobertura boscosa en las áreas de origen de la madera movilizada con los volúmenes de los puestos de control. Se generó una base de datos con la información solicitada a la Dirección Nacional Forestal tomando la metodología establecida por La Comisión Económica para América Latina y el Caribe, que es la misma utilizada por el Sistema Único de Información Ambiental, con esto se estableció el área con mayor extracción de madera utilizando estadística descriptiva. Para el análisis multitemporal se usó la información de deforestación obtenida del conjunto de datos Hansen, que se definió manualmente con el uso del software ArcGIS y ortofotos de alta resolución, dando como resultado los cambios producidos en el bosque del cantón de mayor extracción maderera. Se registró que en la provincia de Imbabura en el periodo 2013-2018, se movilizó 608196,91 m<sup>3</sup> de madera donde sobresale el cantón Quinindé con el 41% del madera movilizada; de estas las especies con mayor demanda son *Brosimum utile y Eucalyptus globulus*; finalmente se obtuvo 22706,65 hectáreas deforestadas en el análisis multitemporal, resultados que al realizar una regresión evidenciaron una relación exponencialmente proporcional entre el volumen de madera movilizada y la perdida de cobertura vegetal en el cantón Quinindé.

**Palabras clave:** Análisis multitemporal, conjunto de datos Hansen, guías de movilización, imágenes Landsat, puestos fijos de control.

## **TITLE:** MULTITEMPORAL ANALYSIS OF THE AREAS OF ORIGIN OF THE MOBILIZED WOOD THROUGH THE FOREST POINTS OF FOREST CONTROL AND WILDLIFE IN THE PROVINCE OF IMBABURA

**Author:** Ronny Alexander Morillo Olmedo **Thesis Director:** Ing. José Raúl Guzmán Paz. Mgs  **Year:** 2020

### **ABSTRACT**

In the province of Imbabura there are two fixed forest control posts located in the San Jerónimo sectors in the Ibarra canton and Las Golondrinas in Cotacachi, where technicians from the Ministry of the Environment verify the legality of the wood that is mobilized within the sector, without have direct relationships between the wood that is harvested and mobilized through deforestation or forest degradation; That is why the present investigation set out the following objectives: To determine the quantity, type, provenances and destinations of the wood that circulates in the control posts and I correlate the change in forest cover in the areas of origin of the wood mobilized with the checkpoint volumes. A database was generated with the information requested from the National Forest Directorate, taking the methodology established by the Economic Commission for Latin America and the Caribbean, which is the same used by the Single System of Environmental Information, with this the area with greater extraction of wood using descriptive statistics. For multitemporal analysis, the deforestation information obtained from the Hansen data set was used, which was defined manually with the use of ArcGIS software and high-resolution orthophotos, resulting in the changes produced in the forest of the canton with the highest timber extraction. It was recorded that in the province of Imbabura in the period 2013-2018, 608,196.91 m3 of wood was mobilized where the Quinindé canton stands out with 41% of the wood mobilized; of these, the species with the highest demand are Brosimum utile and Eucalyptus globulus; Finally, 22,706.65 hectares deforested were obtained in the multitemporal analysis, results that when performing a regression showed an exponentially proportional relationship between the volume of wood mobilized and the loss of vegetation cover in the Quinindé canton.

**Key words:** Multitemporal analysis, Hansen data set, deforestation, mobilization guides, Landsat images, fixed checkpoints**.**

## <span id="page-15-1"></span>**CAPITULO I INTRODUCCIÓN**

<span id="page-15-0"></span>En el país y en general en América Latina existe un deficit en el manejo y procesamiento de información ambiental, Quiroga (2005) menciona que las estadísticas ambientales se caracterizan por ser de tipo básico, presentando un nivel de procesamiento estadístico mínimo.

La Organización de las Naciones Unidas para la Alimentación y la Agricultura [FAO (2001)] menciona que sin un correcto análisis estadístico, no se podrá contribuir con la definición de buenas políticas para el desarrollo sustentable del país, ni en la implementación de lineamientos de investigación.

La provincia de Imbabura cuenta con dos puestos fijos de control forestal ubicados en los sectores de San Jerónimo en el cantón Ibarra y Las Golondrinas en Cotacachi, donde los técnicos del Ministerio del Ambiente (MAE) verifican la legalidad de la madera que se moviliza dentro de la provincia.

El MAE a través del Sistema Único de Información Ambiental (SUIA) emite informes técnicos relacionando volúmenes la madera aprobada para aprovechamiento vs la madera movilizada a nivel país, donde no se evidencia una información detallada que permita conocer la situación local de movilización de madera, además no se han establecido relaciones directas entre la madera que se aprovecha y moviliza con la deforestación o degradación de los bosques.

Es por eso que el estudio multitemporal permitió evaluar, verificar y determinar a través de técnicas de sensores remotos los cambios en la vegetación, la tasa de deforestación y los cambios de las áreas afectadas mediante la comparación de imágenes de satélite (USGS, 2012), obteniendo así las variaciones de cobertura vegetal que se han dado en el transcurso del tiempo, aplicando las técnicas de teledetección.

#### <span id="page-16-0"></span>**1.1 Objetivos:**

#### <span id="page-16-1"></span>**1.1.1 General.**

Analizar de manera multitemporal las áreas del origen de la madera movilizada a través de los puestos fijos de control forestal y vida silvestre San Jerónimo y Las Golondrinas.

#### <span id="page-16-2"></span>**1.1.2 Específicos.**

 Determinar la cantidad, tipo, procedencias y destinos de la madera que circula en los puestos de control.

 Correlacionar el cambio de la cobertura boscosa en las áreas de origen de la madera movilizada con los volúmenes de los puestos de control.

#### <span id="page-16-3"></span>**1.2 Preguntas directrices**

 ¿Cuáles son las principales procedencias y destinos de la madera que circula por los puestos de control?

¿Cuál es la relación entre el volumen de madera y pérdida de cobertura vegetal?

# <span id="page-17-1"></span>**CAPÍTULO II MARCO TEÓRICO**

#### <span id="page-17-2"></span><span id="page-17-0"></span>**2.2 Fundamentación legal**

#### <span id="page-17-3"></span>**2.2.1 Constitución de la República del Ecuador (2008)**

**Art. 14; Sección segunda Ambiente sano; del Capítulo segundo Derechos del Buen vivir:** Se declara de interés público la preservación del ambiente, la conservación de los ecosistemas, la biodiversidad y la integridad del patrimonio genético del país, la prevención del daño ambiental y la recuperación de los espacios naturales degradados (Constitución de la República del Ecuador, 2008)

**Art. 395; Sección primera Naturaleza y ambiente; del Capítulo segundo Biodiversidad y Recursos Naturales:** El Estado garantizará un modelo sustentable de desarrollo, ambientalmente equilibrado y respetuoso de la diversidad cultural, que conserve la biodiversidad y la capacidad de regeneración natural de los ecosistemas, y asegure la satisfacción de las necesidades de las generaciones presentes y futuras (Asamblea Nacional Constituyente de Ecuador, 2008).

#### <span id="page-17-4"></span>**2.2.2 Código Orgánico Ambiental (COA, 2018)**

El COA (2018), respalda el desarrollo de la presente investigación, en función a su fin N° 9 del artículo 3; Fines del código, el cual busca establecer mecanismos que promuevan la generación de información ambiental, así como la articulación y coordinación con diferentes entidades públicas y privadas que contribuyan a este fin.

Dicho fin se ratifica en el literal 8; artículo 30 Objetivos del estado; del título I Libro Primero del Patrimonio natural, que menciona el promover la investigación científica, el desarrollo y transferencia de tecnologías, la educación e innovación, el intercambio de información y el fortalecimiento de las capacidades relacionadas con la biodiversidad y sus productos, para impulsar la generación del bioconocimiento (Código Orgánico del Ambiente 2017).

#### <span id="page-18-0"></span>**2.2.3 Plan Nacional de Desarrollo (2017-2021)**

El presente estudio se enmarca en el **objetivo 3; eje uno Derechos de todos durante toda la vida**, en donde se menciona la necesidad de la necesidad de generar investigación y conocimientos de los recursos biológicos del Ecuador a fin de aportar con la protección y manejo de los diferentes ecosistemas que el país posee (Plan Nacional de Desarrollo 2017-2021, 2017).

Para el cumplimiento de lo mencionado anteriormente, el objetivo 3 dentro de sus políticas establece impulsar la generación de bioconocimiento, como una alternativa de producción, así como de bioseguridad que permita precautelar las condiciones ambientales a las que se ven afectados los seres vivos (Plan Nacional de Desarrollo 2017-2021, 2017).

#### <span id="page-18-1"></span>**2.2.4 Línea de investigación**

El presente estudio para desarrollarse se ve englobado en la línea de investigación de la carrera: Desarrollo Agropecuario y Forestal Sostenible.

#### <span id="page-18-2"></span>**2.3 Fundamentación teórica**

#### <span id="page-18-3"></span>**2.3.1 Movilización de madera**

De acuerdo con la Secretaria Nacional de Planificación y Desarrollo (SENPLADES, 2013), las oficinas técnicas del Ministerio del Ambiente son las responsables de aplicar la normativa para promover el manejo y aprovechamiento de los recursos forestales; y registran la información de los planes de manejo, programas de aprovechamiento y corta, y de los formularios de movilización de madera del país.

El trasporte o movilización de la madera según la Rainforest Alliance (2016), comprende trasladar el material vegetal aprovechada desde el patio de acopio, área de carga o camino de acceso principal en el bosque nativo o plantación forestal, hasta el lugar donde será comercializada o procesada; así, en Ecuador Mejía y Pacheco (2013) socializa los datos de madera aprobada y movilizada en el año 2011, como se evidencia en la Tabla 1.

| Tipo de bosques (en miles de $m3$ )<br><b>Sistemas</b><br>Formaciones Conversión<br><b>Plantaciones</b><br><b>Bosques</b><br><b>Total</b><br>forestales (b)<br>agroforestales (c)<br>pioneras (d)<br>legal (e)<br>nativos (a)<br>Aprobado<br>129<br>535<br>30<br>13<br>1391<br>684<br>Costa<br>Sierra<br>228<br>942<br>920<br>15<br>458<br>20<br>11<br>204<br>Amazonia<br>334<br>1604<br>28<br>2791<br>784<br>Total<br>41<br>7<br>1000<br>121<br>547<br>30<br>295<br>Costa |     |      |     |    |    |      |  |  |  |  |
|----------------------------------------------------------------------------------------------------|-----|------|-----|----|----|------|--|--|--|--|
|                                                                                                    |     |      |     |    |    |      |  |  |  |  |
|                                                                                                    |     |      |     |    |    |      |  |  |  |  |
|                                                                                                    |     |      |     |    |    |      |  |  |  |  |
|                                                                                                    |     |      |     |    |    |      |  |  |  |  |
|                                                                                                    |     |      |     |    |    |      |  |  |  |  |
|                                                                                                    |     |      |     |    |    |      |  |  |  |  |
| Movilizado                                                                                                    |     |      |     |    |    |      |  |  |  |  |
|                                                                                                    |     |      |     |    |    |      |  |  |  |  |
| Sierra                                                                                                    |     | 768  | 115 |    |    | 780  |  |  |  |  |
| Amazonia                                                                                                    | 113 | 0,4  | 11  | 11 | 7  | 246  |  |  |  |  |
| Total                                                                                                    | 235 | 1316 | 420 | 41 | 15 | 2026 |  |  |  |  |

**Tabla 1.** Aprovechamiento por región y tipo de bosques en el 2011

**Fuente:** (Mejía y Pacheco, 2013)

Esta información no se ha normalizado adecuadamente para la generación de información estadística e indicadores sobre el aprovechamiento de madera, su comercio y la contribución a las cuentas nacionales; así, el Acuerdo Ministerial N°139 (2010) menciona que el responsable de la movilización de madera estará obligado a justificar el origen de la misma, mediante la exhibición de la guía de circulación y los correspondientes sellos de los puestos de control forestal. Además está en la obligación de dejar en el puesto de control una copia de la guía de circulación para efectos de verificación.

#### <span id="page-19-0"></span>**2.3.2 Levantamiento de información**

#### **Puestos fijos de control forestal y vida silvestre**

Para el MAE (2016) son áreas estratégicas a nivel nacional que se encargan de verificar mediante un protocolo establecido la legalidad de la madera para así reducir el tráfico ilegal de madera y vida silvestre mediante el sistema nacional de control forestal promoviendo la conservación y manejo sostenible de los recursos naturales. Según Acuerdo Ministerial N°139 (2010), los puestos de controles fijos o móviles que el Ministerio del Ambiente establezca sus lugares estratégicos donde se verificará la legalidad y vigencia de la misma, la conformidad del volumen de madera y la especie movilizada, de acuerdo a los procedimientos y regulaciones vigentes. Hecha la verificación la guía será legalmente sellada con sello seco, requisito indispensable para la movilización.

#### **Guías de movilización**

Las guías de movilización son permisos que serán otorgados de acuerdo con los planes de manejo, prohibiéndose la emisión y reproducción de estos a personas naturales o jurídicas diferentes a las que ejercen la representación legal (MAE, 2016). El uso de la guía de movilización permite indicar su procedencia y destino, junto con otras variables que se encuentran dentro de ella sirviendo también como medio oficial para cuantificar volúmenes aprovechados, mejorar su desempeño en la regulación de la movilización de madera.

También debe ser presentada en los puestos de controles fijos o móviles que el Ministerio del Ambiente establezca, donde se verificará la legalidad y vigencia de la misma, la conformidad del volumen de madera y la especie movilizada, de acuerdo a los procedimientos y regulaciones vigentes ya que será el único documento que ampare la movilización de cualquier producto forestal y productos diferentes de la madera, desde el bosque hasta el sitio de destino o industria en todo el territorio nacional (Acuerdo Ministerial N°139, 2010).

#### **Procedencia**

De acuerdo con Trobajo (2008), la procedencia del material corresponde a su posible origen, hay que indicar que esto no es una cuestión secundaria, pues la procedencia condiciona el año de tala de la madera de manera que se necesita utilizar las cronologías de referencia específicas para cada especie y región de origen de la madera mostrando una diversidad de manera geográfica; así, Villalba (2013) menciona que las propiedades físicas y químicas de las celulosas varían mucho según la procedencia del material vegetal.

De acuerdo con la Corporación de Promoción de Exportaciones e Inversiones (CORPEI, 2007), el abastecimiento a la industria maderera del Ecuador procede de plantaciones propias de las industrias y de terceros, proveniente principalmente de bosques nativos y plantaciones. La producción de la industria secundaria no puede ser cuantificada en vista de que no existen datos disponibles.

#### **Destino**

Dependiendo del tipo de árbol y de su crecimiento aparecen diferentes destinos de la madera. Estos lugares hacen referencia a que sector va dirigida la madera y hacen diferir su valor notablemente ya que el precio alcanzado por maderas con destinos de alto valor sea en muchas veces superior al de maderas corrientes. Para que la madera sea de alto valor, debe pertenecer a determinadas especies y cumplir ciertos requisitos fisionómicos, tales como, tener un buen porte, diámetros de tronco mínimos, fuste recto y cilíndrico, y ausencia de ramas para evitar nudos de la madera (Marquéz, 2010).

En la Tabla 2, constan los datos referentes a los flujos de la madera en el Ecuador son relativamente complejos porque la madera que se origina en las zonas de producción de la Costa, Sierra y Amazonia se moviliza hacia diferentes mercados locales, regionales o fuera del país. Las regiones de la Sierra y Costa son las principales receptoras de madera movilizada, representando el 43% y 42% respectivamente (Mejía y Pacheco, 2013).

|       |               |       |               | Destino (en miles de m3) |           |                 |              |
|-------|---------------|-------|---------------|--------------------------|-----------|-----------------|--------------|
|       |               | Costa | <b>Sierra</b> | Amazonía                 | Galápagos | No especificada | <b>Total</b> |
|       | Costa         | 591   | 224           |                          | 0.1       | 173             | 1000         |
| rigen | <b>Sierra</b> | 232   | 448           |                          |           | 99              | 779          |
|       | Amazonia      | 27    | 185           | 19                       |           | 15              | 246          |
|       | <b>Total</b>  | 850   | 857           | 27                       |           | 292             | 2025         |

**Tabla 2.** Destino y origen de la madera movilizada en 2011

**Fuente:** (Mejía y Pacheco, 2013)

#### **2.3.3 Base de datos**

Las bases de datos son una de las tecnologías para la organización de la información más eficientes y poderosas de que disponemos en la actualidad. De hecho, las bases de datos están en el núcleo de los sistemas y de los servicios de información que poseen mayor significación tanto desde un punto de vista económico como social (Codina, 2015).

Para Rodríguez (2001), una base de datos es un conjunto de información estructurada en registros y almacenada en un soporte electrónico legible desde un ordenador. Cada registro constituye una unidad autónoma de información que puede estar a su vez

estructurada en diferentes campos o tipos de datos que se recogen en dicha base de datos. existen tres grandes modelos de bases de datos según el contenido de sus registros.

#### **Bases de datos con información factual:**

Son quienes recogen informaciones muy concretas y actuales, generalmente de carácter numérico: datos estadísticos, series históricas, resultados de encuestas, convocatorias de becas o subvenciones, convocatorias de eventos, ofertas de empleo.

#### **Directorios**

Recogen datos sobre personas o instituciones especializadas en una actividad o materia concreta. Hay directorios de profesionales, de investigadores, de centros de investigación, de bibliotecas, de revistas científicas, de empresas, de editoriales.

#### **Bases de datos documentales.**

En este último grupo, cada registro se corresponde con un documento, sea éste de cualquier tipo: una publicación impresa, un documento audiovisual, gráfico o sonoro, un documento de archivo, un documento electrónico.

#### <span id="page-22-0"></span>**2.3.4 Clasificación de madera**

#### **Madera en rollo**

De acuerdo con la Asociación de Investigación de las Industrias de la Madera (AITIM, 2011), se llama madera en rollo a los troncos de los árboles apeados que se desraman, se separan de la copa, y posteriormente se cortan a unas dimensiones normalizadas. Cada pieza recibe el nombre de troza. Se destina generalmente a aplicaciones industriales que conllevan sucesivas transformaciones, así FAO (2012), agrega también que comprende la madera recuperada de pérdidas naturales, de la corta y de las operaciones de explotación. Se incluye toda la material extraída con o sin corteza, incluida la madera extraída en forma de rollo, o partida, simplemente escuadrada y la madera simplemente desbastada o afilada.

#### **Madera aserrada**

Según la FAO (2012), es la madera que se ha producido a partir de madera en rollo tanto nacional como importada, ya sea aserrándola longitudinalmente o por medio de un proceso de labrado. Se incluyen los tablones, vigas, viguetas, tablas, tablitas, cabríos, cuartones, listones, listones de cielo raso, tablas para cajones, durmientes, etc. en las siguientes formas: sin cepillas, cepillada, ranurada, machihembrada, rebajada, achaflanada, moldeada, con juntas en V, rebordeada, etc. Se excluyen las tablas para pisos. Los datos se expresan en metros cúbicos de volumen real y Peña (2017), agrega que la madera aserrada es el producto más tradicional de la madera, obtenida a partir del corte de la madera en rollo, mediante sierras obteniendo un producto caracterizado por tener las caras planas y dominar una frente a las otras dos.

#### <span id="page-23-0"></span>**2.3.5 Análisis estadísticos**

#### **Estadística descriptiva**

Los métodos de análisis exploratorio o estadística descriptiva para Orellana (2001) ayudan a comprender la estructura de los datos, de manera de detectar tanto un patrón de comportamiento general como apartamientos de este. Una forma de realizar esto es mediante gráficos de sencilla realización e interpretación. Otra forma de describir los datos es resumiendo los datos en uno, dos o más números que caractericen al conjunto de datos con fidelidad. Explorar los datos permitirá detectar datos erróneos o inesperados y nos ayudará a decidir qué métodos estadísticos pueden ser empleados en etapas posteriores del análisis de manera de obtener conclusiones válidas.

Al conjunto de los distintos valores numéricos que adopta un carácter cuantitativo se llama variable estadística y se clasifican en:

#### **Variables cuantitativas**

Variables numéricas o cuantitativas según Orellana (2001), son aquellas que se identifican o se les puede asignar un valor numérico o que corresponden a aspectos que son medibles.

#### **Variables cualitativas**

Para Orellana (2001), son aquellas a las que no se les puede asignar o identificar con un valor numérico, sino con un aspecto, cualidad o característica que las distinga y que no se pueden medir sino solo observar, a ese aspecto, cualidad o característica se le llama categoría.

En las variables categóricas, un elemento no puede estar en dos o más categorías a la vez, lo cual las hace excluyentes y además no puede haber elementos de la población que no pertenezcan a alguna categoría.

#### <span id="page-24-0"></span>**2.3.6 Sistemas de Información Geográfica (SIG)**

De acuerdo con Buzai (2013), es un conjunto de programas, equipamientos, metodologías, datos y personas, perfectamente integrados, de manera que hace posible la recolección de datos, almacenamiento, procesamiento y análisis de datos georreferenciados, así como la producción de información derivada de su aplicación, y Olaya (2014), agrega también como importantes que un SIG está conformado por cinco partes fundamentales para su funcionamiento.

#### **Hardware**

El hardware es básicamente la parte tangible del sistema, el cual está conformado por el CPU, unidades de entrada de datos, los cuales tienen la función de captar los datos que serán ingresados y unidades de salida, tienen como fin la función de hacer visible la información recolectada.

#### **Software**

El software son los programas con los cuales el usuario es capaz de interactuar para poder realizar actividades de verificación, ingreso, almacenamiento y gestión de los datos, además de poder visualizar la información.

#### **Bases de datos**

Es una recopilación de información organizada de forma electrónica, con el fin de que un programa de ordenador pueda seleccionar rápidamente los fragmentos de datos que se necesiten.

#### **Métodos o geo-procesos**

El proceso de automatización de la cartografía existente inicia con la vectorización de material tanto en formato analógico (mapas, planos) como digital (fotos aéreas escaneadas). En el caso de entidades vectoriales el proceso concluye con la creación de capas topológicamente correctas y listas para adicionarse a una geobase de datos o para ser utilizadas en alguna tarea de geoprocesamiento.

#### **Equipo humano**

Es el encargado de recopilar, procesar y analizar los datos que arrojan las diferentes actividades realizadas utilizando los SIG.

#### <span id="page-25-0"></span>**2.3.7 Satélites**

De acuerdo con Martinez, Muñoz y Díaz (2005), se entiende por satélites a las plataformas o aviones que transportan los equipos necesarios para captar, almacenar y transmitir imágenes a distancia, sobrevuelan dos tipos de órbitas, heliosíncronas y geoestacionarias. Las primeras suelen ser casi polares, estando inclinadas 90º respecto al plano del Ecuador. La órbita es perpendicular al movimiento de rotación de la Tierra por lo que es posible observar zonas distintas del planeta en cada pasada.

En la actualidad existen más de 900 satélites orbitando la Tierra. Los satélites de teledetección son aproximadamente unos 120. Todos los años son varios los satélites de este tipo que se lanzan al espacio y otros tantos los que dejan de estar operativos, por lo que su número varía permanentemente (García, Évora, y Arbelo, 2012). En este documento únicamente se van a describir los satélites que fueron ocupados para obtener las imágenes satelitales en las diferentes plataformas, con las siguientes características:

#### **GeoEye-1**

De acuerdo con García, Évora, y Arbelo (2012), fue lanzado el 6 de septiembre de 2008, es un satélite comercial estadounidense de muy alta resolución. Es uno de los satélites comerciales que ofrece una mayor resolución espacial en la actualidad con cuatro bandas. El ángulo de visión lateral del sensor puede alcanzar hasta 30 grados con una resolución de dos metros. El principal inversor y cliente del satélite es National Geospatial-Intelligence Agency (NGA), mientras que el segundo inversor y más conocido cliente es Google, que tiene acceso directo a las imágenes con las que actualiza su visor cartográfico Google-Earth. El satélite orbita a 681 kilómetros de altura.

#### **Landsat-7**

Landsat-7, lanzado al espacio el 15 de abril de 1999, es hasta ahora el último satélite de la serie, que comenzó con la puesta en órbita del Landsat-1 en el año 1972. Los satélites que sucedieron a este primer lanzamiento han permitido disponer de la serie más larga existente hasta la fecha de imágenes satelitales comerciales de observación terrestre, con lo que se ha podido hacer un seguimiento de los grandes cambios acaecidos en la superficie de nuestro planeta (Fernández y Herrero, 2001).

De acuerdo con García, Évora, y Arbelo (2012), el satélite orbita a 705 kilómetros de altura y tarda 16 días en escanear toda la superficie terrestre dando 232 órbitas al planeta. El programa Landsat está dirigido conjuntamente por la NASA y el USGS de Estados Unidos. Este satélite es capaz de captar información en ocho bandas espectrales, a una resolución espacial de 30 metros.

#### **Satélites PlanetScope**

La constelación de satélites de PlanetScope consiste en múltiples lanzamientos de grupos de satélites individuales. La constelación completa estará conformada con cuatro bandas espectrales y 120 satélites, capaces de cubrir 150 millones de kilómetros al día, esto equivale a toda la superficie terrestre, el cual lleva tiene una resolución espacial multiespectral de 3 metros, con una resolución temporal que diariamente tiene un periodo de revista desde principios del 2017 (Monica, 2017).

#### **Satélites RapidEye**

El sistema RapidEye según Monica (2017), está conformado por cinco bandas espectrales y cinco satélites que cubre cuatro millones de kilómetros de superficie terrestre por día, con una precisión geolocalización menor de 25 metros. Estos satélites cuentan con resolución espacial ortorrectificado de 5 metros con una resolución temporal diariamente que cuenta con datos desde el 2008.

#### **Satélites Sentinel**

De acuerdo con la Empresa (GEODIM, 2015), el satélite cuenta con una cámara multiespectral de alta resolución, basada en las misiones francesas SPOT y en los satélites estadounidenses Landsat, con 13 bandas espectrales que aportan una nueva perspectiva de la superficie terrestre y de la vegetación. Utiliza un sistema de barrido a lo largo de la trayectoria para generar una imagen de 290 kilómetros de ancho y poder ofrecer muy altas prestaciones geométricas y espectrales en sus datos. La cámara cuenta con dos grandes planos focales, uno en las bandas del visible (VIS) y del infrarrojo próximo (NIR) y el otro, en el infrarrojo medio (SWIR). Cada uno de ellos está equipado con 12 detectores con un total de 450.000 píxeles.

#### <span id="page-27-0"></span>**2.3.8 Sensores remotos**

Son instrumentos que permiten capturar información de objetos, sin tener contacto con los mismos. El tipo de información recolectada dependerá del tipo y capacidad del sensor utilizado (Martinez, Muñoz y Díaz, 2005).

#### **Sistemas de percepción activa**

Estos sistemas generan una señal, las cuales rebotan sobre el objeto del cual se requiere información y son captadas por un receptor, un claro ejemplo es el radar (Martinez, Muñoz y Díaz, 2005).

#### **Sistemas de percepción pasiva**

Estos sistemas perciben las señales que emiten los cuerpos de forma natural, dichas señales generan una información mucho más precisa de los cuerpos en estudio y es más aplicable en la percepción remota (Martinez, Muñoz y Díaz, 2005).

#### **2.3.9 Imágenes satelitales**

De acuerdo con Martinez, Muñoz y Díaz (2005), una imagen satelital es una matriz, captada por un sensor que orbita sobre la tierra que registra la energía que refleja la superficie terrestre; así, García, Évora, y Arbelo (2012) menciona que los sensores instalados en los satélites de teledetección poseen una serie de particularidades que determinan las características de las imágenes que van a proporcionar. Estas características vienen definidas básicamente por diferentes tipos de resolución.

#### **Resolución de un sistema sensor**

La resolución de un sensor es su capacidad para captar información, dependiendo de su capacidad para distinguir variaciones de la energía electromagnética, del detalle espacial que captura y del número y ancho de las bandas que alberga

#### **Resolución espacial**

Es el mínimo detalle espacial (píxel) que registra un sensor, depende del sistema óptico del sensor y de la altitud de la plataforma (Martinez, Muñoz y Díaz, 2005).

#### **Resolución espectral**

Indica el número y anchura de bandas espectrales que puede discriminar el sensor. Entre mayor sea esta resolución se tendrá información del comportamiento de una misma cobertura en diferentes bandas espectrales.

#### **Resolución radiométrica**

Capacidad para detectar variaciones en la radiación espectral que recibe, indicada por los niveles de gris recogidos. Cuanto mayor sea la precisión radiométrica mejor será la interpretación.

#### **2.3.10 Imágenes Landsat**

#### **Landsat 5 TM**

Lansdsat-5 cuenta con imágenes desde el año 1984 hasta el 2013 donde finalmente fue dado de baja el 5 de junio. Sus aplicaciones se extienden a campos como la detección de cambios globales, agricultura, calidad del agua y administración de recursos. Posee dos sensores: Escaner Multi-Espectral (MSS) y el Mapeo Telemático (TM), tiene una distancia terráquea de muestreo de 60 metros y el TM tiene una GSD de 30 metros, ambas con un tiempo de revisita de 16 días según el Servicio Geológico de los Estados Unidos o USGS por sus siglas en inglés (USGS, 2019).

#### **Landsat 7 ETM+**

Está equipado con una versión mejorada del TM denominado ETM+ (Enhaced Thematic Mapper). El ETM+ incorpora a mayores una banda pancromática con una resolución espacial de 15 metros, lo que permite obtener ampliaciones a una escala de hasta 1:25.000. Está compuesta por ocho bandas espectrales que pueden ser combinadas de distintas formas para obtener variadas composiciones de color u opciones de procesamiento. Entre las principales mejoras técnicas respecto de su antecesor, el satélite Landsat 5, se destaca la adición de una banda espectral con resolución de 15 metros. También, cuenta con mejoras en las características geométricas y radiométricas y una mayor resolución espacial de la banda térmica para 60 metros. Estos avances tecnológicos permiten calificar al Landsat 7 como el satélite más interesante para la generación de imágenes con aplicaciones directas hasta una escala de 1:25.000, principalmente, en áreas rurales o territorios de grandes extensiones (Fernández y Herrero, 2001).

#### **Landsat 8 OLI**

El sensor Operational Land Imager (OLI) avanza en la tecnología de sensores Landsat, utilizando un enfoque demostrado ya por el sensor Advanced Land Imager ubicado en el satélite experimental de la NASA Observing-1 (EO-1). En el comienzo los satélites Landsat estaban equipados con sensores que empleaban espejos de exploración como instrumentos visión para barrer el campo espectral a través de un ancho de banda superficial y transmitir la luz a unos detectores. A diferencia del OLI, el cual utiliza un sensor compuesto por una serie de baterías larga de detectores, con más de 7.000 detectores por banda espectral, alineados en su plano focal en su respectivo ancho de banda (Ariza, 2013).

#### <span id="page-30-0"></span>**2.3.11 Análisis multitemporal**

De acuerdo con Pérez (2009), el análisis multitemporal es una metodología que permite observar los cambios de un área de la tierra, entre dos o más años y así evaluar el estado natural o intervención antrópica que se ha dado en los años en análisis. La información que resulta del análisis multitemporal permite establecer los indicios del cambio del uso del suelo por factores naturales o antrópicos. Eso permite evaluar el crecimiento o dinámica de las zonas urbanas, la frontera agrícola, forestación, deforestación, minería, huella de los desastres naturales, entre otros.

#### **Deforestación**

Es el desmonte total o parcial de la cobertura forestal, debido a la necesidad de una población en expansión de realizar actividades para subsistir, entre las cuales se encuentran la agricultura, ganadería, minería, construcción de infraestructuras civiles, etc, esta pérdida puede ser causada y mantenida por inducción humana o perturbación natural (FAO, 2010).

De acuerdo con Escandón, Ordóñez, del Carmen, y de Jesús (2009), los estudios relacionados con los cambios progresivos en la cobertura vegetal y de uso de suelo han cobrado mucha importancia en la investigación ambiental, ya que permiten evaluar las tendencias espacio-temporales de procesos como la deforestación y degradación ambiental, corroborando lo mencionado por FAO (2011), quien afirma que la teledetección permite actualizar los cálculos de pérdidas de superficies forestales, así como mejorar los conocimientos sobre los cambios en la cubierta forestal y el uso del suelo relacionados con los bosques, especialmente los procesos de deforestación.

#### **Software ArcGIS 10.4**

De acuerdo con Orduña (2007), es un sistema de información geográfica, el cual posee una interfase de manejo sencillo que posibilita cargar con facilidad datos espaciales y tabulares para ser mostrados en forma de mapas, tablas y gráficos, también provee las herramientas necesarias para consultar y analizar los datos y presentar los resultados como mapas con calidad de presentación. Además el Instituto de Investigación de Sistemas Ambientales con sus siglas en inglés (ESRI, 2002), menciona también que se compone de tres aplicaciones que están incluidas las cuales son ArcMap, ArcCatalog y ArcToolbox.

#### **Google Earth Engine**

[Google Earth Engine](https://earthengine.google.com/) es una plataforma de geomática basada en la nube que combina más de 40 años de imágenes de satélite del planeta que permite a usuarios de todo el mundo visualizar y analizar imágenes del planeta tierra. Para Gorelick (2017), los científicos y las organizaciones sin ánimo de lucro utilizan los conjuntos de datos de Google Earth Engine para llevar a cabo estudios de teledetección remota, deforestación, sequía, desastres, enfermedades, seguridad alimentaria, gestión del agua, monitoreo del clima y protección del medio ambiente. Los estudiantes pueden acceder a esta información para participar en los debates y convertirse en científicos de datos.

#### **Conjunto de datos Hansen Global Forest Change v1.6 (2000-2018)**

De acuerdo con Hansen (2013), la plataforma [Google Earth Engine](https://earthengine.google.com/) cuenta con el conjunto de datos que son resultado del análisis de series temporales de imágenes Landsat para caracterizar la extensión y el cambio del bosque global con las bandas multiespectrales de referencia del primer y último año disponible para las bandas espectrales Landsat 3, 4, 5 y 7. Las imágenes compuestas de referencia representan observaciones medianas de un conjunto de observaciones de temporada de crecimiento con evaluación de calidad para cada una de estas bandas ya que desarrollo un algoritmo que toma el modelo de procesamiento global y lo es aplicado al archivo Landsat.

# **CAPITULO III MATERIALES Y MÉTODOS**

#### <span id="page-32-2"></span><span id="page-32-1"></span><span id="page-32-0"></span>**3.1 Ubicación**

#### <span id="page-32-3"></span>**3.1.2 Política**

La investigación se realizó en los dos Puestos fijos de control forestal vida silvestre de la provincia de Imbabura que se puntualizan a continuación.

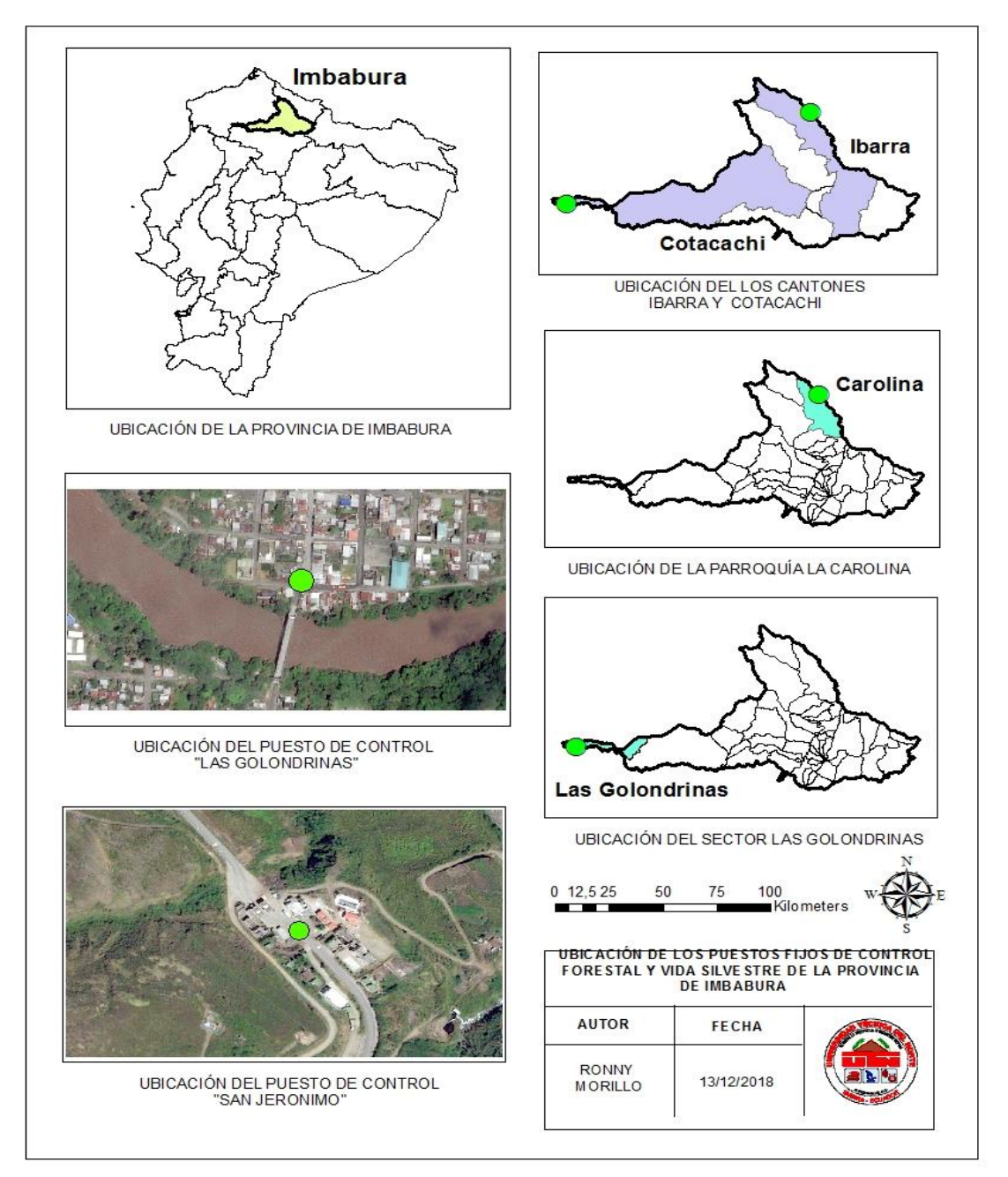

**Figura 1**. Puestos fijos de control forestal vida silvestre de la provincia de Imbabura

#### <span id="page-33-0"></span>**3.1.3 Geográfica.**

#### **Sitio 1**

El puesto fijo de control forestal y vida silvestre de "San Jerónimo" se encuentra localizado a una latitud de 0° 43' 33.56" N, una longitud de 78° 13' 07.30" W

#### **Sitio 2**

El puesto fijo de control forestal y vida silvestre de "Las Golondrinas" se encuentra localizado a una latitud de 0° 19' 11.38" N, una longitud de 79°12' 45.65" W

#### <span id="page-33-1"></span>**3.2 Materiales, equipos y software**

Para realizar la investigación es necesario contar con los materiales, equipos y software citados en la Tabla 3. En especial los softwares quienes nos permiten realizar el análisis estadístico y multitemporal de la información recolectada con los materiales y equipos.

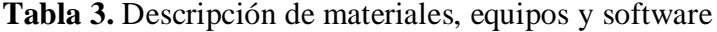

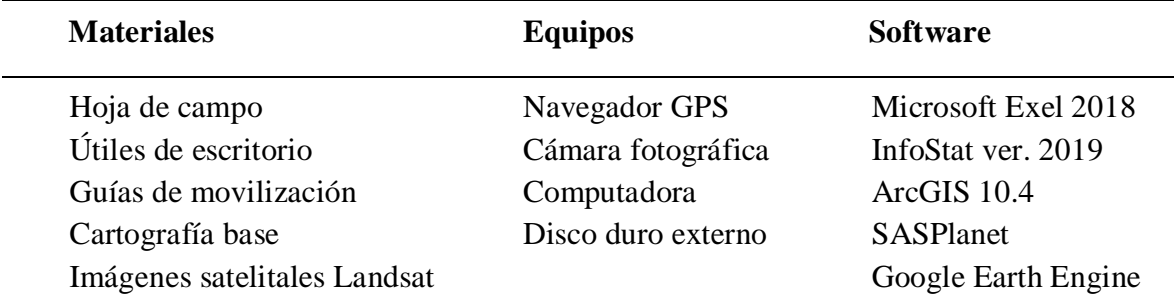

#### <span id="page-33-2"></span>**3.3 Metodología y factores de evaluación**

### <span id="page-33-3"></span>**3.3.1 Determinar la cantidad, tipo, procedencias y destinos de la madera que circula en los puestos de control.**

#### **Base de datos documental**

El MAE posee a través de la información ingresada en el Sistema de Administración Forestal (SAF) una base de datos que contiene la información pertinente al aprovechamiento y movilización de maderas, sin embargo esta base de datos es de acceso limitado y no permite realizar a través de puestos de control un análisis detallado sobre el flujo de madera movilizado, en la presente investigación se generó una base de datos tomando en cuenta la metodología establecida por la Comisión Económica para América Latina y el Caribe (CEPAL, 2004), que es la misma utilizada por el Sistema Único de Información Ambiental (SUIA), que consiste en:

- **a)** Recolectar información secundaria proveniente de los puestos de control de la provincia de Imbabura del periodo septiembre 2013- septiembre 2018. Para esto se realizó una solicitud formal al MAE que fue aceptada, facilitando el acceso a la base de datos de la Dirección Nacional Forestal (DNF) como se muestra en el Anexo 1.
- **b)** Se acudió a las instalaciones de la Dirección Nacional Forestal, quienes archivan la información generada por los técnicos en los puestos de control del país, donde se obtuvo la información solicitada en un disco duro externo.
- **c)** Posteriormente se realizó la transcripción de documentos administrativos aclarando nomenclaturas y datos confusos.
- **d)** Luego se integraron en una nueva plantilla preparada para almacenar y analizar la información a estudiar, como se evidencia en el Anexo 2.

#### **Clasificación de la madera**

El SUIA en lo que respecta a generación de información de estadística ambientales presenta la metodología para el proceso estadístico donde únicamente se evidencia las estadísticas para formulación y evaluación de indicadores, sin mostrar el proceso estadístico, por tal motivo se realizaran los siguientes pasos expuestos por el Ministerio de Agricultura, Pesca, Alimentación y Medio Ambiente de España (MAPAMA, 2007):

- **a)** De la base de datos generada se seleccionaron las variables necesarias para el procesamiento, siendo estos: fecha (día, mes, año), sitio de origen y destino, tipo de programa, nombre común y científico (por especie), volumen (m<sup>3</sup>) y tipo de producto (madera rolliza y aserrada).
- **b)** Esta información se extrajo e integró en una plantilla creada en un libro en blanco preparado para almacenar, analizar y procesarla, como se evidencia en el Anexo 3.
- **c)** Luego se creó tablas dinámicas que clasifican por volúmenes, encontrando la cantidad, tipo, destinos y procedencias dentro de ellas (Anexo 4).
- **d)** Posteriormente se elaboraron tablas correspondientes a las variables

**e)** A continuación se realizaron las tablas definitivas y gráficos basados en la información obtenida y corregida del análisis estadístico, como se muestra en el Anexo 5.

Para las variables cuantitativas como volúmenes y numero por especies se desarrolla la estadística descriptiva en función de lo mencionado por Aguirre & Vizcaíno (2010) del cual se calculará la varianza, media, desviación estándar, error estándar de la media, coeficiente de variación junto con un análisis de correlación y determinación de tendencias. En el caso de existir homogeneidad de varianzas de las variables mencionadas entre los puestos de control se procederá a realizar la comparación mediante la prueba de T de Student y para las variables cualitativas como procedencia, destino y tipo de madera se utilizará tablas de frecuencias y gráficos.

Es preciso indicar que se relacionó los lugares de origen con la cantidad de madera con la finalidad de evidenciar el área de origen de la madera moviliza que se destaque por su volumen, al cual se realizó el análisis multitemporal.

### <span id="page-35-0"></span>**3.3.2 Correlación del cambio de la cobertura boscosa en las áreas de origen de la madera movilizada con los volúmenes de los puestos de control**

Para identificar el cambio de cobertura en el sitio se procedió hacer un análisis multitemporal con las imágenes satelitales del área de origen de la madera que se determinó por medio del análisis estadístico en el periodo septiembre 2013 - septiembre 2018, al cual se aplicó la metodología propuesta por Hansen (2013) estableciendo las siguientes fases.

#### **Recopilación de información**

#### *a) Descarga de la división política actual del Ecuador*

Por medio de la página GADM.org [https://gadm.org/download\\_country\\_v2.html](https://gadm.org/download_country_v2.html) la cual contiene las áreas administrativas de todos los países del mundo actualizados al año 2017, en todos los niveles administrativos políticos, procedemos a seleccionar el país y los niveles tanto provinciales, cantonales y parroquiales que se desea obtener, para posteriormente descargarlos.

#### *b) Descarga del Cantón en Formato KML.*

Por medio del Software ArcGIS 10.4 se procede a cargar las capas de catones del país, al cual se selecciona el cantón que se demostró estadísticamente ser el de mayor extracción de madera, extrayéndolo en formato KML con la ayuda de la herramienta Layer to KML del software ArcGis 10.4, mismo que se encuentra accediendo al ArcToolbox, Converssion Tools y To KML, guardándolo en una carpeta donde se encentren los datos del proyecto como se evidencia en el Anexo 6.

#### *c) Descarga de imágenes satelitales*

En esta etapa se buscará las imágenes correspondientes al cantón Quinindé con la Ayuda del Software SAS.Planet que es un programa gratuito diseñado para ver y descargar imágenes de satélite georreferenciadas con resolución espacial de 0,50 metros de los servidores de Google Earth y Bing Maps, al cual se le agrego el KML del cantón antes mencionado para referenciarnos en el mapa como se observa en el Anexo 7, luego procedemos a descargar las imágenes por partes procurando hacerlo en el zoom 19 debido a tener mejor resolución en este nivel, con las configuraciones que se muestra en el Anexo 8, hasta completar el área de estudio.

#### *d) Descarga de Información de Deforestación de Hansen*

Con la ayuda del conjunto de datos Hansen Global Forest Change v1.6 (2000-2018), procedemos a ingresar a su página oficial la que podemos encontrar en el siguiente link; [https://code.earthengine.google.com/16600caa38f00f38e50793ff396b568f,](https://code.earthengine.google.com/16600caa38f00f38e50793ff396b568f) donde ingresamos el cantón Quinindé en formato shapefile, en la pestaña Assets/new/table outload como se observa en el Anexo 9, para seleccionar la carpeta donde se encuentra la información del cantón sin agregar nada más, como se evidencia en el Anexo 10, luego se ingresa el siguiente código de lenguaje Java Script:

// Deforestación de Esmeraldas 2000 -2018 var hansen = ee.Image('UMD/hansen/global\_forest\_change\_2018\_v1\_6'); print(hansen)

```
Map.addLayer(hansen,{},'0',0)
Map.addLayer(table,{},'',0)
var corte=hansen.clip(table)
print(corte)
Map.addLayer(corte,imageVisParam,'perdida años')
Export.image.toDrive({
image:corte.select ("lossyear"), 
description:'deforestacion Quininde', 
region: table,
scale:30
\});
```
Obteniendo la información de deforestación del área de estudio a la cual procedemos a descargar en la pestaña Task dando click derecho y seleccionar Run para empezar la descarga, de la cual se obtuvo una imagen con la información deseada como se evidencia en el Anexo 11.

#### **Preprocesamiento de las imágenes**

#### *a) Delimitación y fragmentación del área de estudio*

Una vez que las imágenes han sido obtenidas, se procedió a fragmentar y delimitar para así trabajar solo en el área de interés, esto brinda ventajas de procesamiento por qué se reduce el tamaño de las imágenes, por lo tanto, se tendrá una mejor manipulación del programa.

#### **Procesamiento de las imágenes**

La investigación utilizo el software ArcGIS 10.4 como herramienta para obtener imágenes procesadas que exponen información referente a la deforestación y degradación forestal en un período de tiempo determinado, con la detección directa de cambios, identificando variaciones de imágenes de dos o más fechas mediante el uso de algoritmos que permiten comparar directamente la información radiométrica y espectral de las imágenes.

#### *a) Preparación de imágenes satelitales*

En este paso se realizó la calibración de la imagen seleccionando la información del nivel o bandas, estas bandas permiten enfoques mejor informados para el manejo de los recursos naturales, incluida la deforestación y el monitoreo de la biodiversidad, y también modelado hidrológico, climático y de carbono a la cual extraemos la banda de interés correspondiendo a la deforestación siendo la (Banda 4) como se evidencia en el Anexo 12.

#### **Clasificación de la información**

#### *a) Deforestación Google Earth Engine*

Se estableció el área correspondiente a la deforestación del cantón Quinindé en el periodo de estudio, con la imagen calibrada se procedió a recortar el cantón con la herramienta Extract by Mask la cual podemos observar en el Anexo 13, a la cual se realizó una clasificación con la ayuda de la herramienta Classification que permitió obtener la información dividida en todos los años desde el 2000 al 2018 como se muestra en el Anexo 14, luego se reclasifico para obtener la información del periodo a estudiar con la herramienta Reclassify obteniendo dos categorías como en el Anexo 15, a la cual transformamos la proyección a UTM WGS84 zona 17 Sur, con la herramienta Project como en el Anexo 16.

#### **Generación de información**

#### *a) Definición manual de polígonos*

Usando la información de deforestación obtenida del conjunto de datos Hansen Global Forest Change v1.6 (2000-2018) de la plataforma Google Earth Engine, se procedió a reajustar las áreas deforestadas con el uso de ortofotos georeferenciadas de alta resolución de los servidores de Google Earth y Bing maps obtenidas con el software SAS.Planet agregando las imágenes previamente descargadas para posteriormente guiarnos a las áreas deforestadas y corregir las mismas como se muestra en el Anexo 17 y 18, este procedimiento se realizó en todas las áreas deforestadas del cantón Quinindé.

#### **Elaboración del mapa de Deforestación**

#### *a) Elaboración del mapa preliminar*

Con la información del ecosistema forestal y uso actual del suelo, se elaboró el mapa preliminar el cual permitirá realizar una inspección de campo, para confirmar las unidades cartográficas obtenidas en el proceso.

#### *b) Elaboración del mapa final*

Se realizó la comparación de las imágenes de la misma área de estudio con la corrección por medio de las ortofotos georreferenciadas, los resultados son dos tipos de cambio, creando dos imágenes: perdida de bosque (deforestación) y degradación del bosque (perturbación) en diferentes áreas que permitirán las futuras tomas de decisiones correspondientes a la deforestación del sector con mayor extracción de madera de la provincia.

#### **Correlación de la información**

Se realizó el análisis de correlación de muestral. El cual determino el grado de asociación existente entre la perdida de cobertura vegetal y los volúmenes de madera movilizada por año en el periodo septiembre 2013 – septiembre 2018, para lo cual se aplicó la ecuación mencionada por (López, Villaseñor, y Vaquera , 2002). Es preciso mencionar que el análisis de correlación se realizó únicamente al cantón Quinindé debido a que este es el lugar de origen de la mayor cantidad de madera que se moviliza en la provincia, con la finalidad de analizar en este sector si existe relación entre el volumen de madera movilizada de las parroquias y la deforestación determinado en el presente estudio.

$$
r = \frac{\sum_{k=1}^{n} (X_k - \bar{X})(Y_k - \bar{Y})}{\sqrt{\sum_{k=1}^{n} (X_k - \bar{X})^2 \sum_{k=1}^{n} (Y_k - \bar{Y})^2}}
$$

Donde:

- **r** = coeficiente de correlación muestral
- **n =** tamaño muestral
- **x** = volumen de madera movilizada
- **y** = área deforestada determinado en el presente estudio

De acuerdo con Vinuesa, (2016), dado que es sabido que *r* tiene una distribución muestral no normal, tenemos que hacer una transformación de Fisher para normalizarla, mediante la siguiente formula:

$$
z = \frac{1}{2} \ln \left( \frac{1+r}{1-r} \right)
$$

#### **Análisis de Regresión**

<span id="page-40-0"></span>Entre los estudios, revisamos a (Carollo, 2012), (Leyvac, 2012) y (Baños, Torrado, y Reguant, 2019), quienes mencionan que para poder crear un modelo de regresión es necesario que se cumpla con los supuestos de linealidad, normalidad, homocedasticidad, independencia y colinealidad. Por lo cual previo a realizar la regresión se determinó los supuestos estadísticos de linealidad mediante la generación de un gráfico de dispersión en Microsoft Excel, en segundo lugar se efectuó el análisis de independencia de datos mediante el estadístico Durbin-Watson, posteriormente se aplicó la prueba de Levene para establecer la Homocedasticidad de los datos, luego se ejecutó la prueba de Kolmogorov para hallar la normalidad y por último se efectuó el análisis de colinealidad para encontrar la tolerancia y el factor de inflación de la varianza (FIV), mismos que se ejecutaron con los programas Infostat 2019 y Microsoft Excel. Finalmente se aplicó el modelo de regresión con el mejor ajuste al conjunto de datos.

## **CAPITULO IV RESULTADOS Y DISCUSIÓN**

### <span id="page-41-1"></span><span id="page-41-0"></span>**4.1 Determinar la cantidad, tipo, procedencias y destinos de la madera que circula en los puestos de control.**

#### <span id="page-41-2"></span>**4.1.1 Cantidad y Procedencia.**

Del análisis de la información del MAE se puede evidenciar en la Tabla 4 que, en la provincia de Imbabura en los periodos 2013-2018, se movilizó 608196,91 m<sup>3</sup> de madera donde sobresale el cantón Quinindé como el principal punto de origen del material vegetal que circula por los puestos de control de la provincia, con un volumen total mayor para el periodo analizado, siguiéndole Eloy Alfaro y San Lorenzo respectivamente.

| N  | Sitio de Origen |           |           | <b>PFCLG</b> (m <sup>3</sup> ) <b>PFCSJ</b> (m <sup>3</sup> ) Suma de Total general (m <sup>3</sup> ) Porcentaje (%) |        |
|----|-----------------|-----------|-----------|----------------------------------------------------------------------------------------------------|--------|
|    | Quinindé        | 253693,49 | 13,01     | 253706,50                                                                                                    | 41,71  |
| 2  | Eloy Alfaro     | 24899,92  | 29574,22  | 54474,14                                                                                                    | 8,96   |
| 3  | San Lorenzo     | 1248,38   | 46678,11  | 47926,50                                                                                                    | 7,88   |
| 4  | Cayambe         | 502,15    | 46843,38  | 47345,53                                                                                                    | 7,78   |
| 5. | Otavalo         |           | 35728,20  | 35728,20                                                                                                    | 5,87   |
| 6  | Espejo          |           | 16157,04  | 16157,04                                                                                                    | 2,66   |
|    | Pedro Moncayo   |           | 15509,93  | 15509,93                                                                                                    | 2,55   |
| 8  | <b>Bolívar</b>  | 178,72    | 15160,97  | 15339,69                                                                                                    | 2,52   |
| 9  | <b>Ibarra</b>   |           | 14662,15  | 14662,15                                                                                                    | 2,41   |
|    | 10 Lago Agrio   | 12078,25  | 12,58     | 12090,83                                                                                                    | 1,99   |
|    | Total general   | 335093,15 | 273103,76 | 608196,91                                                                                                    | 100,00 |

**Tabla 4.** Top 10 de cantones con mayor extracción de madera movilizada en la provincia

**PFCLG:** Puesto fijo de control "Las Golondrinas"; **PFCSJ:** Puesto fijo de control "San Jerónimo"

De acuerdo con Sierra (2013), en los periodos 1990-2010 la provincia de Esmeraldas tiene el 18% de la deforestación neta total de Ecuador y el cantón Quinindé en particular, con el 6.2% de la deforestación nacional, tienen los mayores niveles absolutos de deforestación del país, corroborando lo mencionado por Minda (2004) el cual hace referencia a la gravedad que implica la deforestación del bosque en el norte de la provincia de Esmeraldas donde corresponden estos tres cantones causado principalmente por la expansión de la frontera agrícola, en concreto el monocultivo de palma africana *Eleas*  *guinensis,* que ha producido uno de los efectos más graves en relación a la deforestación. Para la Asociación Nacional de Cultivadores de Palma Aceitera (ANCUPA, 2005) la provincia con mayor producción es Esmeraldas, en el que sobresale el cantón Quininde al tener las plantaciones más representativas del país, debido a que es de los pocos sectores agrícolas del Ecuador que tiene potencial y posibilidades de crecimiento de esta especie.

#### <span id="page-42-0"></span>**4.1.2 Tipo.**

En el análisis de la base de datos presentados por el MAE, se pudo evidenciar que, en el periodo 2013-2018, se obtuvo un volumen mayor de madera rolliza, siendo el tipo de madera más movilizado en el sector, debido a que le corresponde el 54% del volumen total, como se evidencia en la Tabla 5. Se debe aclarar que la madera no especificada debe ser por errores en el protocolo de digitalización de la información.

| <b>Puestos de Control</b> | Rolliza $(m^3)$ | Aserrada $(m3)$ | No especificado $(m3)$ | Volumen total $(m^3)$ |
|---------------------------|-----------------|-----------------|------------------------|-----------------------|
| Las Golondrinas           | 188971,72       | 20108,53        | 126012,90              | 335093,15             |
| 2013                      | 272,23          | 199,91          | 12,60                  | 484,74                |
| 2014                      | 75658,10        | 10120,98        | 151,79                 | 85930,87              |
| 2015                      | 60622,62        | 9787,64         | 126,50                 | 70536,76              |
| 2016                      | 52418,77        |                 | 6322,76                | 58741,53              |
| 2017                      |                 |                 | 65029,77               | 65029,77              |
| 2018                      |                 |                 | 54369,48               | 54369,48              |
| San Jerónimo              | 139355,56       | 27097,16        | 106651,51              | 273104,23             |
| 2013                      | 47028,98        | 7263,10         | 1981,76                | 56273,84              |
| 2014                      | 25191,48        | 9299,50         | 2112,13                | 36603,11              |
| 2015                      | 29884,80        | 10534,56        | 2002,84                | 42422,20              |
| 2016                      | 37250,30        |                 | 11653,60               | 48903,90              |
| 2017                      |                 |                 | 49610,41               | 49610,41              |
| 2018                      |                 |                 | 39290,77               | 39290,77              |
| Total general             | 328327,28       | 47205,69        | 232664,41              | 608197,38             |
| Porcentaje (%)            | 53,98           | 7,76            | 38,25                  | 100,00                |

**Tabla 5.** Descripción de tipo de madera movilizada en la provincia de Imbabura

Para la FAO (2012), el aprovechamiento de bosques nativos bajo la modalidad del Programa de Aprovechamiento Forestal Sustentable llamado también (PAFSu) está siendo realizado por dueños de medianas y grandes extensiones de bosque, con el uso de maquinaria, y en la mayoría de los casos por empresas forestales, cuya finalidad es la producción de madera rolliza para la elaboración de tableros, siendo este tipo de madera el demandado en gran cantidad en el País. También existe un debate referente a la eficiencia en el uso de motosierras para el aprovechamiento de madera. Por lo general se considera, aunque con poca evidencia empírica, que su rendimiento es relativamente bajo y llevaría a menores ganancias para los finqueros (Vásquez, 2011). Además Mejía y Pacheco (2013), sostienen que los aprovechamientos de gran escala de madera rolliza llevarían a desperdicios menores que los de pequeña escala que en la mayoría de los casos asierran la madera con motosierra dentro del bosque.

#### <span id="page-43-0"></span>**4.1.3 Destino.**

En la Tabla 6 se observa que los cantones donde se destina la madera movilizada en la provincia son: Esmeraldas, Puerto Quito, Quito y Quinindé. Siendo el cantón Esmeraldas el sector con mayor volumen madera registradas en las guías de movilización como destino, corroborado lo mencionado por FAO (2012), que establece que las industrias de contrachapados que se abastecen de madera rolliza proveniente principalmente de bosques nativos, plantaciones y árboles en sistemas agroforestales que tienen sus plantas en Esmeraldas, Quito y Puyo siendo este su destino final para ser procesada.

**Tabla 6.** Top 10 de cantones utilizados como destino de la madera movilizada en la provincia.

|   | N Sitio de Destino PFCLG $(m^3)$ PFCSJ $(m^3)$ |           |           | Suma de Total general $(m^3)$ Porcentaje $(\%)$ |        |
|---|------------------------------------------------|-----------|-----------|-------------------------------------------------|--------|
|   | Esmeraldas                                     | 29968,13  | 177058,74 | 207026,87                                       | 34,04  |
|   | 2 Puerto Quito                                 | 202756,24 |           | 202756,24                                       | 33,34  |
|   | 3 Quito                                        | 59525,22  | 33704,92  | 93230,14                                        | 15,33  |
|   | 4 Quinindé                                     | 34785,07  |           | 34785,07                                        | 5,72   |
|   | 5 Ibarra                                       | 74,55     | 27969,72  | 28044,27                                        | 4,61   |
|   | 6 Antonio Ante                                 |           | 8900,14   | 8900,14                                         | 1,46   |
|   | 7 Otavalo                                      | 45,78     | 6795,75   | 6841,53                                         | 1,12   |
| 8 | Cayambe                                        | 178,74    | 3333,37   | 3512,11                                         | 0,58   |
| 9 | Pastaza                                        |           | 2501,11   | 2501,11                                         | 0,41   |
|   | 10 Tulcán                                      |           | 2259,44   | 2259,44                                         | 0,37   |
|   | Total general                                  | 335065,38 | 273101,51 | 608166,89                                       | 100,00 |

**PFCLG:** Puesto fijo de control "Las Golondrinas"; **PFCSJ:** Puesto fijo de control "San Jerónimo"

Según Ecuador Forestal (2012), la ubicación geográfica de puerto marítimo, logra tener mayores facilidades en cuanto a exportaciones, impulsando de esta manera al desarrollo económico del sector, contrachapados de Esmeraldas S.A. (CODESA) se constituyó en la ciudad de Esmeraldas en el año de 1972, iniciando su proceso de producción de tableros de madera contrachapada en 1973, de esta manera, logra cubrir la demanda nacional e internacional. El MAE (2011), menciona que los mercados y destinos finales para la madera de la Región Sierra se relacionan según los productos. En el caso del *Eucalyptus globulus* que es la segunda especie con mayor movilidad en la provincia tiene como destino más importante es el puerto de Esmeraldas en donde Expoforestal produce astillas para la exportación principalmente a China.

#### <span id="page-44-0"></span>**4.1.4 Especie.**

Por medio de tablas dinámicas se obtuvo el top diez de las especies que se movilizan en mayor cantidad dentro de la provincia como se aprecia en la Tabla 7, destacándose la especie *Brosimum utile* más conocida como Sande con el mayor aprovechamiento total, siguiéndole a su vez por *Eucalyptus globulus*, siendo estas dos especies las más movilizadas en el sector, puesto que superan el 50% de la madera registrada en la provincia, corroborando lo mencionado por el MAE (2010), el cual establece que la provincia de Esmeraldas en el 2009 permitió el aprovechamiento de 520.613 m<sup>3</sup> de madera rolliza, siendo las especie principal *Brosimum utile* con 94.739 m<sup>3</sup> de madera.

|                | N Nombre Común    | <b>Nombre Científico</b> | $PFCLG$ (m <sup>3</sup> ) | $PFCSJ(m^3)$ | $STG(m^3)$ | Porcentaje (%) |
|----------------|-------------------|--------------------------|---------------------------|--------------|------------|----------------|
| 1              | Sande             | Brosimum utile           | 167798,25                 | 17585.70     | 185383,95  | 30,48          |
| $\overline{2}$ | Eucalipto         | Eucalyptus globulus      |                           | 178484,34    | 178484,34  | 29,35          |
|                | 3 Copal           | Dacryodes occidentalis   | 33977.53                  | 14293.10     | 48270.63   | 7.94           |
| 4              | Balsa             | Ochroma pyramidale       | 36578,12                  | 182,38       | 36760,50   | 6.04           |
|                | 5 Chalviande      | Virola spp               | 21584,68                  | 1536,77      | 23121,45   | 3,80           |
| 6              | Arabaisco         | Jacaranda copaia         | 19432,00                  | 1439,43      | 20871,43   | 3,43           |
|                | 7 Mascarey        | Hyeronima spp.           | 12748,36                  | 1333,01      | 14081,37   | 2,32           |
| 8              | Cutanga           | Parkia spp.              | 10374,29                  | 449,56       | 10823,85   | 1,78           |
| 9              | Sangre de Gallina | Otoba spp.               | 8369,01                   | 800,21       | 9169,22    | 1,51           |
| 10             | Pichango          | Trichospermum spp        | 9,59                      | 8713,58      | 8723,17    | 1,43           |
|                | Total general     |                          | 335093.15                 | 273104.23    | 608197.38  | 100.00         |

**Tabla 7.** Top 10 de especies forestales con mayor movilización en la provincia

**PFCLG:** Puesto fijo de control "Las Golondrinas"; **PFCSJ:** Puesto fijo de control "San Jerónimo"; **STG:** Suma de Total general.

Para la FAO (2012), la industria de contrachapados se abastece de madera rolliza que proviene principalmente de bosques nativos, plantaciones y árboles en sistemas agroforestales, de las cuales se destacan la especies *Brosimun utile*, *Protium amplum*, *Otoba gracilipes*, *Virola dixonii*, debido a que estas especies tienen propiedades de textura y estructura blanda, fáciles para desenrollar al ser sometidas a tornos y como su principal

uso que es la elaboración de tableros contrachapados. Además el MAE (2011), menciona que en el caso del *Eucalyptus globulus* que es la segunda especie con mayor movilidad en la provincia tiene como destino final el puerto de Esmeraldas en donde Expoforestal produce astillas para la exportación.

## <span id="page-45-0"></span>**4.2 Correlación del cambio de la cobertura boscosa en las áreas de origen de la madera movilizada con los volúmenes de los puestos de control**

#### <span id="page-45-1"></span>**4.2.1 Deforestación del área de origen de la madera movilizada.**

Basado en el trabajo de Hansen (2013), sobre la deforestación mundial del año 2000- 2018, se delimitó la información para el área de estudio del cantón Quinindé quien fue identificado como el cantón con mayor extracción de madera, de donde se extrajo 3309,95 hectáreas aproximadamente como se muestra en la Figura 2.

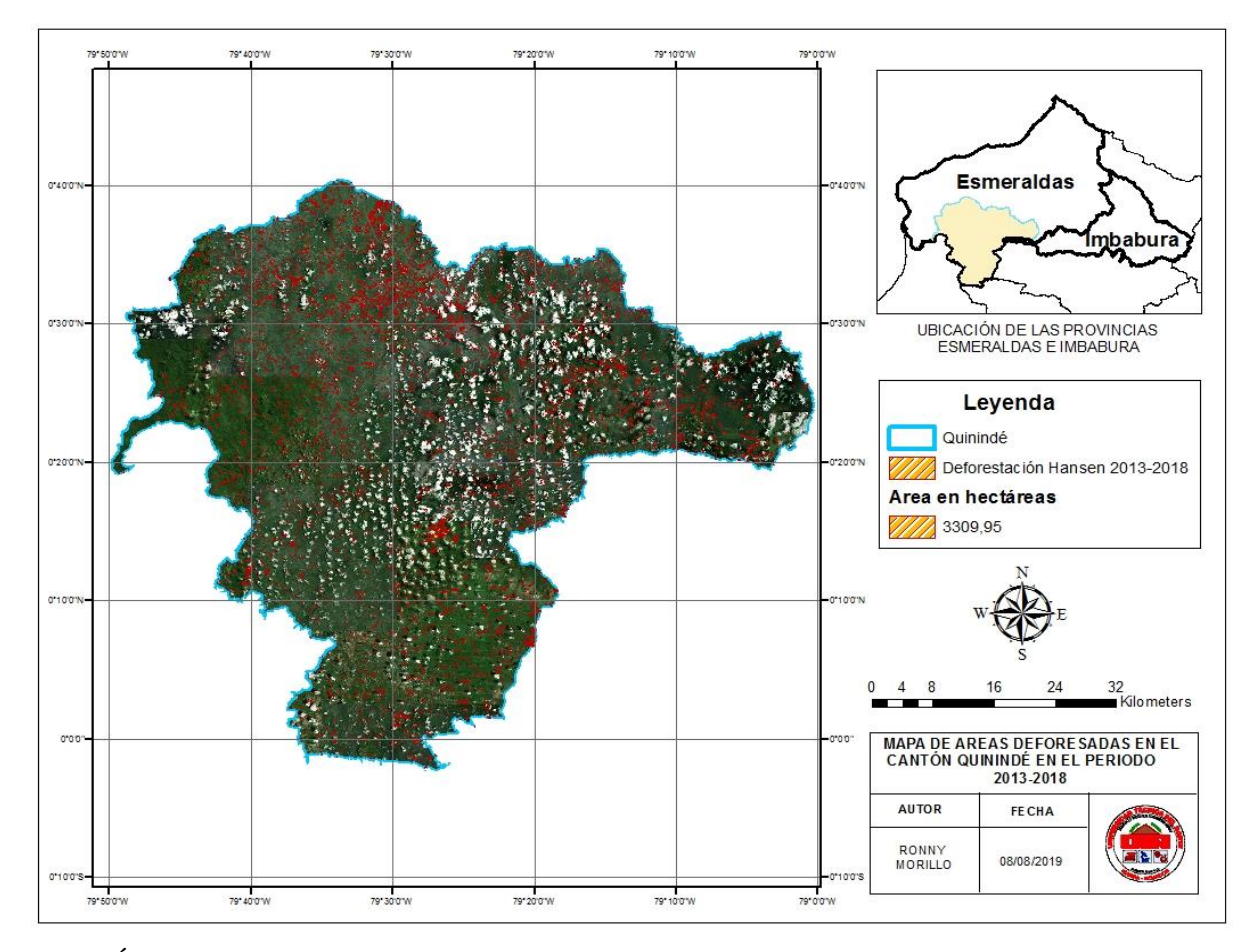

**Figura 2.** Áreas deforestadas en el cantón Quinindé con Google Earth Engine

Usando la información de deforestación obtenida del conjunto de datos Hansen Global Forest Change v1.6 (2000-2018) y definidos con mayor precisión con el uso de las ortofotos de alta resolución se obtuvo 22706,65 hectáreas deforestadas en el periodo 2013-2018 como se muestra en la Figura 3.

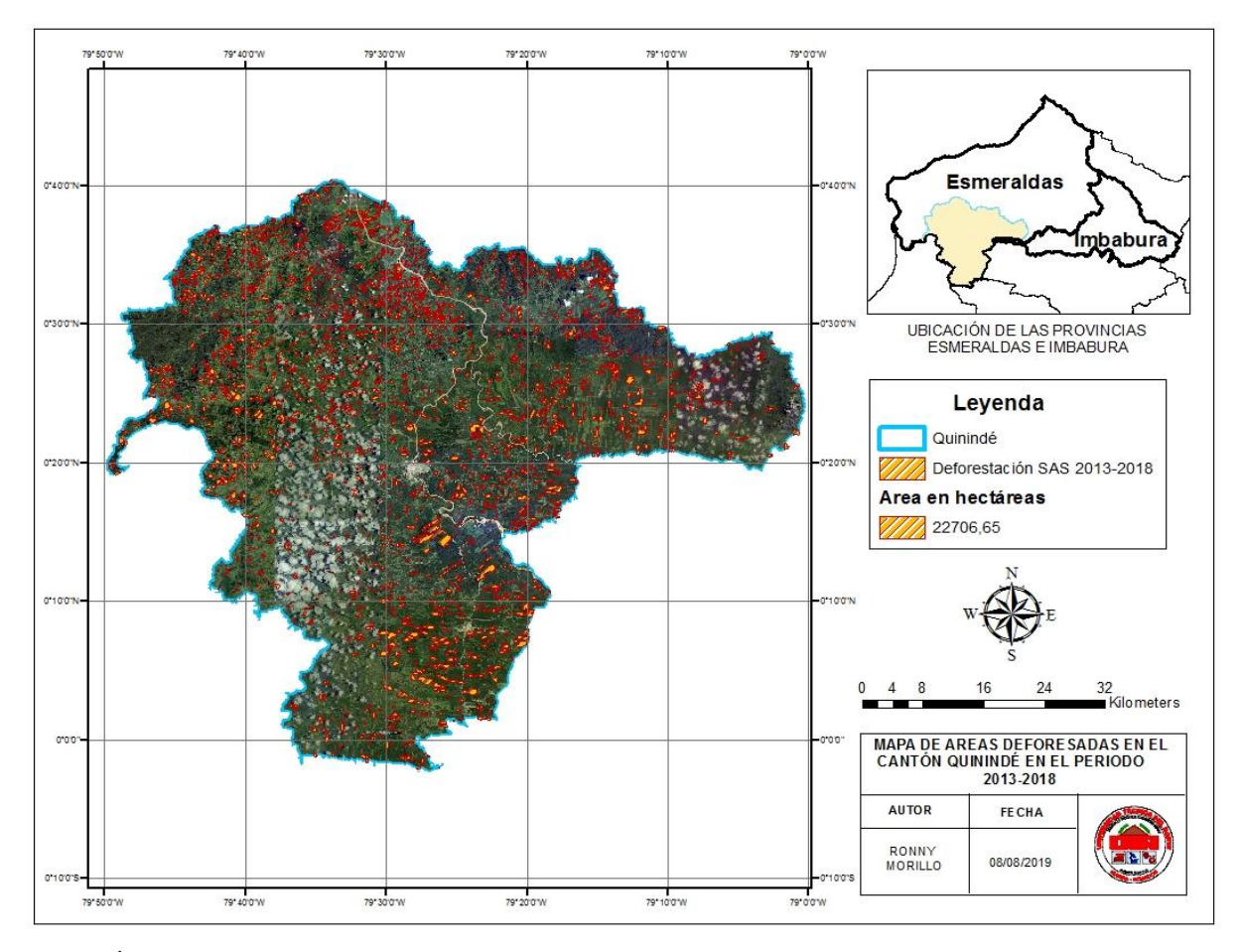

**Figura 3.** Áreas deforestadas en el cantón Quinindé con Ortofotos Georreferenciadas.

**Tabla 8.** Análisis de las áreas deforestadas del Cantón Quinindé.

*¨*

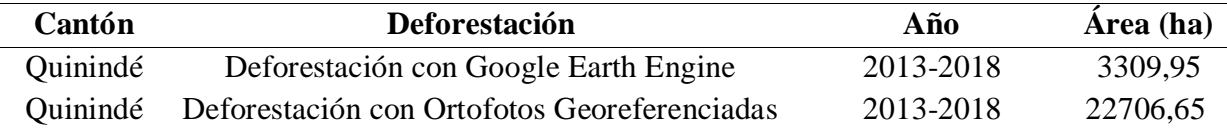

Existe una diferencia de 19396,7 hectáreas entre el resultado que arroja la deforestación de Google Earth Engine y ortofotos georreferenciadas, puesto que la primera capa mencionada utiliza información del satélite Landsat que tiene resolución espacial de 30 metros, así como presencia de nubosidades, lo cual evidencia la baja precisión de información de deforestación, solventando este problema al realizar el ajuste manual de los polígonos obteniendo el área más acercada a la realidad. (Galindo, Espejo, Rubiano, Vergara, y Cabrera, 2014) menciona que el método directo necesita aplicar procesos de corrección para minimizar las diferencias entre las imágenes, debidas a condiciones atmosféricas, de brillo, iluminación, efectos de la topografía, nubes y distorsiones de otro tipo.

#### <span id="page-47-0"></span>**4.2.2 Análisis de correlación.**

En la tabla 9 se aprecia que la parroquia con mayor deforestación fue Malimpia, quien registró el mayor volumen de madera movilizada equivalente al 40,44%; mientras que la parroquia La Unión es la que registra menor volumen de madera movilizando del total.

| Parroquia   |          | Área deforestada |           | Volumen movilizado |  |  |  |  |  |
|-------------|----------|------------------|-----------|--------------------|--|--|--|--|--|
|             | (ha)     | $(\%)$           | $(m^3)$   | $(\%)$             |  |  |  |  |  |
| Malimpia    | 5608,80  | 24,70            | 102606,32 | 40,44              |  |  |  |  |  |
| Rosa Zarate | 5338,25  | 23,51            | 69063,80  | 27,22              |  |  |  |  |  |
| La Unión    | 5045,40  | 22,22            | 39468,99  | 15,56              |  |  |  |  |  |
| Cube        | 4345,60  | 19,14            | 35588,74  | 14,03              |  |  |  |  |  |
| Chura       | 1674,91  | 7,38             | 4665,85   | 1,84               |  |  |  |  |  |
| Viche       | 690,14   | 3,04             | 2312,79   | 0,91               |  |  |  |  |  |
| Total       | 22703,11 | 100              | 253706,50 | 100,00             |  |  |  |  |  |

**Tabla 9.** Resumen de Áreas deforestadas y Volumen movilizado por Parroquia.

Al realizar los análisis de correlación y regresión se evidencia una total correspondencia entre la deforestación y el volumen de madera movilizado, en vista de que se registra un coeficiente de correlación de 0,99; valor altamente significativo si se compara con su correspondiente tabular al 1% de probabilidad estadística (Downie, N.M, y Heat, R.W, 1973).

#### **4.2.3 Análisis de regresión**

Se obtuvo para los supuestos estadísticos de homocedasticidad, independencia, linealidad y colinealidad, valores que demuestran que los datos de las variables de volumen movilizado y área deforestada cumplen con los requisitos para aplicar el modelo de regresión como señalan (Carollo, 2012), (Leyvac, 2012) y (Baños, Torrado, y Reguant, 2019).

Es preciso mencionar que debido a que no existió normalidad entre las variables analizadas (Tabla 10), los datos no se pudieron ajustar a una regresión lineal siendo la regresión exponencial la adecuada para este estudio (Figura 4).

| <b>Supuesto</b>  | Prueba estadística |          | Área deforestada (ha) Volumen movilizado (m <sup>3</sup> ) |
|------------------|--------------------|----------|------------------------------------------------------------|
| Homocedasticidad | Levene             | 0,101    | 0,601                                                      |
|                  | p-valor            | 0,766    | 0,482                                                      |
| Normalidad       | Kolmogorov         | 1,000    | 1,000                                                      |
|                  | p-valor            | < 0.0001 | < 0.0001                                                   |
| Colinealidad     | Tolerancia         | 1,000    | 1,000                                                      |
|                  | <b>FIV</b>         | 1,000    | 1,000                                                      |
| Linealidad       | Dispersión         |          | 0,7503                                                     |
|                  | Durbin-Watson      |          | 1,0001                                                     |
| Independendencia | p-valor            |          | < 0.0001                                                   |

**Tabla 10.** Supuestos estadísticos.

El coeficiente de determinación de la regresión  $(R^2)$  de 0,98; permite afirmar que existe un ajuste exponencial a la curva, obteniendo un modelo regresión exponencial por lo que se puede afirmar que a mayor volumen de madera movilizada existe una mayor pérdida de cobertura vegetal (Figura 4). Esto se debe a las estrategias de evasión del control forestal de los intermediarios y comerciantes locales que deciden mantenerse en la informalidad en función del tiempo que los compradores finales o comerciantes externos pueden esperar por la madera solicitada (Mejía y Pacheco, 2013). Además Krainer y Mora (2011), menciona las estrategias como usar la misma guía de movilización durante varias veces consecutivas, el aprovechamiento de especies en áreas protegidas y finalmente, utilizando guías legales para incluir especies prohibidas escondidas en los medios de transporte.

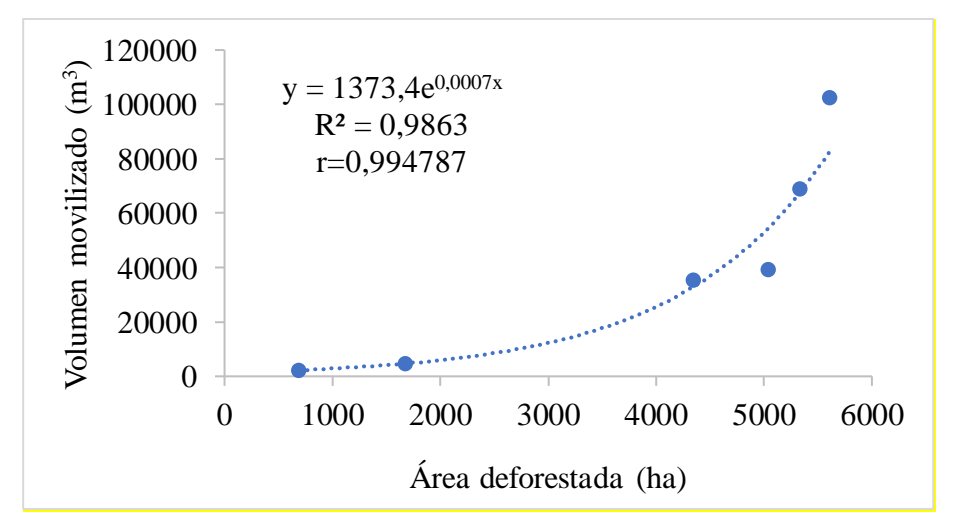

**Figura 4**. Análisis de regresión entre volumen movilizado (m<sup>3</sup>) y Área deforestada (ha).

#### **CAPITULO V**

### **CONCLUSIONES Y RECOMENDACIONES**

#### <span id="page-49-2"></span><span id="page-49-1"></span><span id="page-49-0"></span>**4.3 Conclusiones**

 El cantón con mayor extracción de madera movilizada dentro de la provincia de Imbabura en el periodo 2013-2018 es Quinindé con el 41% del volumen total de madera movilizada. En lo que respecta al tipo de madera se determinó que la madera rolliza es la que se aprovecha en mayor proporción con respecto a la aserrada, cuyo principal destino es la provincia de Esmeraldas con un 34% del volumen total que van a este sector del país. siendo la especie con mayor demanda *Brosimum utile* seguida por *Eucalyptus globulus.*

 Se registra un coeficiente de correlación de 0,99; entre el volumen de madera movilizada y la pérdida de cobertura vegetal en el cantón Quinindé, valor altamente significativo si se compara con su correspondiente tabular al 1% de probabilidad estadística, así como un coeficiente de determinación  $(R^2)$  de 0,98; que permite afirmar que existe un ajuste exponencial de las mismas, es decir que el volumen de madera movilizada se incrementa con mayor rapidez que el área deforestada en este sector del País.

#### <span id="page-49-3"></span>**4.4 Recomendaciones**

 Es necesario realizar investigaciones similares a las provincias que cuenten con puestos de control forestal e incentivar el uso de esta metodología como alternativa de visualización de deforestación en áreas de interés de estudio o información detallada de la deforestación actual y real en el país.

 Es preciso fomentar el control en los procesos de digitalización de la información de las guías de movilización, específicamente en el correcto llenado de las mismas, debido a que se encuentra información no especificada con respecto a la especie en varios casos y al tipo madera en su mayoría.

 Las nuevas metodologías de trabajo en el tema de teledetección como es el caso de Google Earth Engine son de vital importancia al poder procesar datos a gran escala o Big Data para obtener información a escala nacional, provincial o cantonal, por lo que se recomienda su uso en los análisis de deforestación.

### **REFERENCIAS BIBLIOGRAFICAS**

- <span id="page-51-0"></span>Acuerdo Ministerial N°139. (05 de abril de 2010). *Procedimientos para Autorizar el Aprovechamiento y Corta de Madera.* Obtenido de http://extwprlegs1.fao.org/docs/pdf/ecu126871.pdf
- Aguirre, C., y Vizcaíno, M. (2010). Aplicación de estimadores estadísticos y diseños experimentales en investigaciones forestales. Editorial universitaria-Ibarra.
- ANCUPA. (2005). Tratado de libre comercio, Ecuador Estados Unidos de America, Cadena de Oleaginosas. EC
- Ariza, A. (2013). Descripción y Corrección de Productos Landsat 8 LDCM. Bogotá, Colombia. Obtenido de http://www.un-spider.org/sites/default/files/LDCM-L8.R1.pdf.
- AITIM (2011, julio). Madera en Rollo. Obtenido de http://infomadera.net/uploads/productos/informacion\_general\_113\_Madera%20en%2 0rollo\_29.07.2011.pdf
- Baños, R., Torrado, M., y Reguant, M. (01 de julio de 2019). Obtenido de https://webcache.googleusercontent.com/search?q=cache:XOTi02zMO7kJ:https://revi stes.ub.edu/index.php/REIRE/article/download/reire2019.12.222704/28913+&cd=20 &hl=es&ct=clnk&gl=ec
- Buzai, G. D. (2013). Sistemas de información geográfica SIG : teoría y aplicación (Primera ed.). Luján: Printed in Argentina.
- Carollo, C. (2012). *Regresión lineal simple. Estadística. FBA I 2011-2012.* Obtenido de http://eio.usc.es/eipc1/BASE/BASEMASTER/FORMULARIOS-PHP-DPTO/MATERIALES/Mat\_50140116\_Regr\_%20simple\_2011\_12.pdf.
- CEPAL, N. (2004). Manual de organización estadística: el funcionamiento y organización de una oficina de estadística: versión preliminar.
- Código Orgánico del Ambiente (2018). Quito: Editorial Ncional.
- Codina, L. (julio de 2015). Sistemas de Gestión de Bases de Datos Documentales: Características Principales y Metodología de diseño. Obtenido de https://www.academia.edu/13908877/Sistemas\_de\_Gesti%C3%B3n\_de\_Bases\_de\_D

atos\_Documentales\_Caracter%C3%ADsticas\_Principales\_y\_Metodolog%C3%ADa\_ de\_dise%C3%B1o

Constitución de la República del Ecuador. (2008). Monecristy.

- Downie, N.M, y Heat, R.W, 1973. Métodos estadísticos aplicados, México, Tercera edición, Harla S.A. de C.V., 100-130P.
- CORPEI. (enero de 2007). *Planificacionón estratégica, transformacion y comercialización de madera en el Ecuador.* Ecuadorforestal. Obtenido de: https://ecuadorforestal.org/wpcontent/uploads/2013/03/PE\_Industrias.pdf
- Ecuador Forestal. (28 de septiembre de 2012). CODESA- La industria de tableros contrachapados que ha generado desarrollo económico a Esmeraldas y al país. Obtenido de https://ecuadorforestal.org/noticias-y-eventos/codesa-la-industria-de-tableroscontrachapados-que-ha-generado-desarrollo-economico-a-esmeraldas-y-al-pais/
- Escandón, J., Ordóñez, B., del Carmen, C., y de Jesús , M. (2009). *Cambio en la cobertura vegetal y uso del suelo del 2000 al 2009 en Morelos, México.* Revista Mexicana de Ciencias Forestales. Obtenido de: http://www.scielo.org.mx/pdf/remcf/v9n46/2007- 1132-remcf-9-46-27.pdfFAO. (2001). Informacion y Analisis para el Manejo sostenible Forestal In.
- ESRI. (2002). *¿Qué es ArcGIS?* Obtenido de http://downloads.esri.com/support/whitepapers/ao\_/what-is-arcgis-spanish.pdf
- FAO. (2010). Evaluación de los recursos forestales mundiales 2010. Obtenido de http://www.fao.org/docrep/013/i1757s/i1757s.pdf
- FAO. (febrero de 2011). *Un estudio por teledetección permite actualizar los cálculos de pérdidas de superficies forestales.* Obtenido de http://www.fao.org/3/i2560s/i2560s03.pdf
- FAO (2012). Anuario de Productos Forestales. Obtenido de http://www.fao.org/docrep/012/i1521m/i1521m04.pdf
- FAO. (20 de febrero de 2012). Evaluación del impacto del cobro por derechos de aprovechamiento de "madera en pie" y otras tasas (MaPoTS) sobre el manejo forestal. Estudios de Caso – Volumen I de VI. Programa de Cooperación FAO/Banco Mundial Servicio para América Latina, el Caribe Asia Oriental y el Pacífico División del Centro

de Inversiones. Obtenido de: http://www.fao.org/fileadmin/templates/tci/pdf/ECUADORCompleteLOW.pdf

FAO. (2017). Cuestionario conjunto sobre el sector Forestal. In.

- Fernández, I., y Herrero, E. (5 de marzo de 2001). *Análisis Visual de imagenes Obtenidas del Sensor ETM+ - Satélite Landsat.* Obtenido de http://www.cartesia.org/data/apuntes/teledeteccion/landsat-analisis-visual.pdf
- GEODIM. (2015). SENTINEL 2A. Obtenido de <http://www.geodim.es/pdf/Geodim%20SENTINEL-2A.pdf>
- Galindo, G., Espejo, O., Rubiano, J., Vergara, L., y Cabrera, E. (octubre de 2014). *Protocolo de procesamiento digital de imágenes para la cuantificación de la deforestación en Colombia. V 2.0.* Instituto de Hidrología, Meteorología y Estudios Ambientales. Obtenido de:

https://redd.unfccc.int/files/anexo\_a\_protocolo\_procesamiento\_digital.pdf

- Gracía, M., Évora, J., y Arbelo, M. (febrero de 2012). *Satélites de Teledetección para la Gestión del Territorio.* Obtenido de http://www.gmrcanarias.com/wpcontent/uploads/2016/01/20\_catalogo\_satelites\_es.pdf
- Gorelick, N., Dixon, M., Thau, D., Hancher, M., Llyushchenko, S., y Moore, R. (julio de 2017). Google Earth Engine. Análisis geoespacial a escala planetaria para todos. Obtenido de: https://www.researchgate.net/publication/318246365\_Google\_Earth\_Engine\_Planetar y-scale\_geospatial\_analysis\_for\_everyone
- Hansen. (15 de noviembre de 2013). Mapas globales de alta resolución del cambio de la cubierta forestal del siglo XXI. Obtenido de http://earthenginepartners.appspot.com/science-2013-global-forest
- ICF. (2015). Intructivo para el manejo de las Guías de movilización de madera. Obtenido de http://icf.gob.hn/wp-content/uploads/2015/08/INSTRUCTIVO-GUIAS-DE-MOVILIZACION-MADERA-ROLLO.pdf
- Krainer, A., y Mora, M. (octubre de 2011). *Retos y amenazas en Yasuní. FLACSO-Sede Ecuador.* Obtenido de https://biblio.flacsoandes.edu.ec/libros/digital/54013.pdf
- Leyvac, D. (marzo de 2012). *Regresión lineal simple.* Obtenido de https://personal.us.es/vararey/adatos2/Regsimple.pdf
- López, L., Villaseñor, J., y Vaquera , H. (6 de diciembre de 2002). *Dos pruebas de bondad de ajuste para procesos de poisson no homogéneos, Agrociencia.* Obtenido de https://www.redalyc.org/pdf/302/30236608.pdf
- MAE. (2010). Aprovevhamiento de recursos Forestales en el Ecuador. Procesos de infracciones y decomisos. Obtenido de http://www.itto.int/files/user/pdf/PROJECT\_REPORTS/PD%20406\_06\_%20Forest% 20Harvesting%20in%20Ecuador%202010%20offenses%20and%20forfeiture.pdf
- MAE. (2011). Descripción de las cadenas productivas de madera en el Ecuador. Obtenido de http://www.itto.int/files/itto\_project\_db\_input/2604/Technical/Publicaci%C3%B3n% 20-%20cadena%20productiva%2015%20apr%202011.pdf
- MAE. (2015). Estadísticas de Patrimonio Natural. Obtenido de http://www.fao.org/forestry/44292-07669536a0752fc4ce8e9d3066b05a109.pdf
- MAE. (2016). Sistema Nacional de Control Forestal. Obtenido de: http://www.ambiente.gob.ec/wp-content/uploads/downloads/2016/02/CONTROL-FORESTAL.pdf
- MAPAMA. (2007). Estadística anual de Produccion y Comercializacion de material Forestal de Produccion. Obtenido de: https://www.mapa.gob.es/es/desarrolloural/estadisticas/5018%20Estad%C3%ADsticas%20de%20Producci%C3%B3n%20y %20Comercializaci%C3%B3n%20de%20Material%20Forestal% 20de% 20Reproducci% C3% B3n METODOLOG% C3% 8DA tcm30-287467.pdf? Fbclid = IwAR3VGPEPvpMuhPkni06ahyGj5vIpqEwUVMcukwvmiZy\_f9ot\_ginypaEOJ
- Marquéz, E. (2010). Mercado de la Madera. Obtenido de: [http://selvicultor.net/redfor/wp](http://selvicultor.net/redfor/wp-content/uploads/El-Mercado-de-la-madera.pdf)[content/uploads/El-Mercado-de-la-madera.pdf](http://selvicultor.net/redfor/wp-content/uploads/El-Mercado-de-la-madera.pdf)
- Martinez, J. y Díaz, A. (2005). Fundamentos de Teledetección Espacial. Obtenido de: http://siga.cna.gob.mx/SIGA/Percepcion/Fundamentos%20de%20teledetecci%C3%B 3n%20espacial.PDF
- Mejía, E., y Pacheco, P. (2013). Aprovechamiento forestal y mercados de la madera en la Amazonia Ecuatoriana. Obtenido de [http://www.cifor.org/publications/pdf\\_files/OccPapers/OP-97.pdf](http://www.cifor.org/publications/pdf_files/OccPapers/OP-97.pdf)
- Minda, P. (2004). La deforestación en el norte de Esmeraldas. Proyecto de Desarrollo Rural de la Provincia de Esmeraldas. Obtenido de: https://dspace.ups.edu.ec/bitstream/123456789/8468/1/La%20deforestacion%20en%2 0el%20norte%20de%20Esmeraldas.pdf
- Monica, M. (2017). Listado completo y características de imágenes satelitales comerciales. Obtenido de: http://www.edutig.org/listado-completo-y-caracteristicas-de-imagenessatelitales-comerciales/
- Olaya, V. (16 de octubre de 2014). Sistemas de Información Geográfica. Obtenido de https://www.icog.es/TyT/files/Libro\_SIG.pdf
- Orduña, F. (2007). Aplicaciones de Software SIG: ArcGis 9.2 Lección 1: Introducción a ArcGIs Desktop. (9na Edición ed.). (U. d. Girona, Ed.) Girona, España : UNIGIS Girona.
- Orellana, L. (marzo de 2001). Estadística Descriptiva . Obtenido de [http://www.dm.uba.ar/materias/estadistica\\_Q/2011/1/modulo%20descriptiva.pdf](http://www.dm.uba.ar/materias/estadistica_Q/2011/1/modulo%20descriptiva.pdf)
- Peña, S. (2017). *Madera Aserrada: Características y Propiedades .* Obtenido de researchgate: https://www.researchgate.net/publication/311924247
- Pérez, B. (2009). Análisis multitemporal de cambio de uso de suelo y dinámica. Obtenido de http://orton.catie.ac.cr/repdoc/A3791e/A3791e.pdf

Plan Nacional de Desarrollo 2017-2021. (2017). Quito: Senplades.

Quiroga, R. (agosto de 2005). Estadisticas del medio ambiente en America Latina y en el Caribe. Obtenido de http://suia.ambiente.gob.ec/ja/documentos?p\_p\_auth=hH5JkV75&p\_p\_id=20&p\_p\_li fecycle=0&p\_p\_state=normal&p\_p\_mode=view&\_20\_struts\_action=%2Fdocument\_l ibrary%2Fview\_file\_entry&\_20\_redirect=http%3A%2F%2Fsuia.ambiente.gob.ec%2 Fja%2Fdocumentos%3Fp\_p\_auth%3DhH5J

Rainforest Alliance. (2016). *Manual para el Aprovechamiento Forestal en los bosques húmedos de las comunidades de la parroquia Hatun Sumaku, Archidona, Napo, Ecuador.* Obtenido de https://www.rainforestalliance.org/lang/sites/default/files/publication/pdf/Paisajes%20Sostenibles%20%28I CAA%29%20%20Manual%20para%20el%20Aprovechamiento%20Forestal%20en%20la%20Parro quia%20de%20Hatun%20Sumaku%2C%20Ecuador.pdf

- Rodríguez, L. (2001). Bases de datos documentales: estructura y uso. Obtenido de http://grupoorion.unex.es:8001/rid=1NF0DNX13-1K01W7B-2B88/Base%20de%20Datos%20Documental.pdf
- SENPLADES. (31 de diciembre de 2013). *Actualización de prioridad proyecto "Sistema Nacional de Control".* Obtenido de https://www.ambiente.gob.ec/wpcontent/uploads/downloads/2015/07/CONTROL-FORESTAL.pdf
- Sierra, R. (2013). *Patrones y factores de deforestación en el Ecuador continental , 1990-2010. Y un acercamiento a los próximos 10 años.* Conservación Internacional Ecuador y Forest Trends. Obtenido de: https://www.forest-trends.org/wpcontent/uploads/2013/03/rsierra\_deforestacionecuador1950-2020\_180313-pdf.pdf
- Trobajo, E. (diciembre de 2008). Procedencia y uso de madera de pino silvestre y pino laricio en edificios históricos de Castilla y Andalucía. Obtenido de <file:///C:/Users/pc/Downloads/88-86-1-PB.pdf>
- USGS. (2019). *Misiones Landsat.* Obtenido de https://www.usgs.gov/landresources/nli/landsat/landsat-5?qt-science\_support\_page\_related\_con=0#qtscience\_support\_page\_related\_con
- Vásquez, E. (2011). Propuesta de un Plan de Mejora Competitiva Valorada de la Cadena de Madera Aserrada. Ministerio de Industrias y Productividad. Obtenido de: [http://www.cifor.org/publications/pdf\\_files/OccPapers/OP-97.pdf](http://www.cifor.org/publications/pdf_files/OccPapers/OP-97.pdf)
- Villalba, H. (2013). *Materiales de uso técnico. La Madera.* Tecnología Industrial. Obtenido de:https://iesvillalbahervastecnologia.files.wordpress.com/2013/02/materiales\_madera .pdf
- Vinuesa, P. (14 de octubre de 2016). *Correlación: teoría y práctica.* Obtenido de https://www.ccg.unam.mx/~vinuesa/R4biosciences/docs/Tema8\_correlacion.html

## **ANEXOS**

<span id="page-57-0"></span>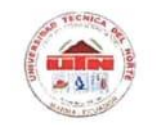

**ASUNTO:** 

### UNIVERSIDAD TÉCNICA DEL NORTE

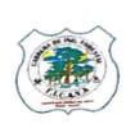

UNIVERSIDAD ACREDITADA RESOLUCIÓN 002-CONEA-2010-129-DC RESOLUCIÓN Nº 001-073 CEAACES-2013-13

#### FACULTAD DE INGENIERÍA EN CIENCIAS AGROPECUARIAS Y AMBIENTALES

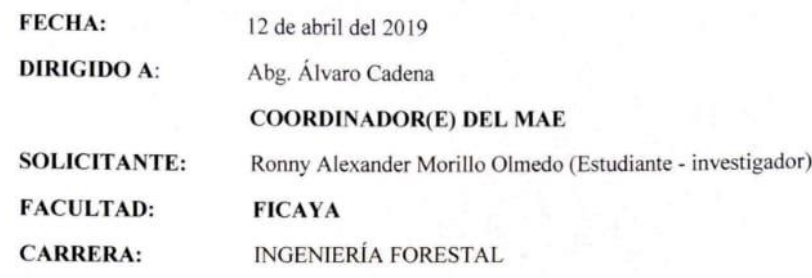

Por medio de la presente informo a usted que fue aprobado el trabajo de titulación: ANÁLISIS MULTITEMPORAL DE LAS ÁREAS DE ORIGEN DE LA MADERA MOVILIZADA A TRAVÉS DE LOS PUNTOS FIJOS DE CONTROL FORESTAL Y VIDA SILVESTRE EN LA PROVINCIA DE IMBABURA, por lo que solicito la información pertinente en lo que respecta a documentación e información digital del periodo 2013 - 2018 de los puntos de control de la provincia para la ejecución del estudio; a su vez me comprometo a manejar de forma ética y responsable la información solicitada, así como también al finalizar el estudio hacer llegar de manera física y digital (un empastado y un CD) con los resultados obtenidos para que la institución del uso que considere conveniente. Cumpliendo así lo establecido en el Convenio Interinstitucional entre la Dirección Provincial del Ambiente de Imbabura y la Universidad Técnica del Norte.

Por su atención Ronny Alexander Morillo Olmedo

C.I.: 1722299150-0 Email: ramorilloo@utn.edu.ec Tlf: 0999827893

**Anexo 1.** Solicitud formal de informacion al Ministerio del Ambiente

| <b>ARCHIVO</b>    | я<br>$\epsilon$<br><b>INICIO</b> | $\sigma$<br>巨<br>$\sqrt{2}$<br>▼<br>DISEÑO DE PÁGINA<br><b>INSERTAR</b> | $\sum$ + =            | <b>FÓRMULAS</b>       | <b>DATOS</b><br><b>REVISAR</b> | <b>VISTA</b>      | <b>ACROBAT</b>    | BASE DE DATOS DNF IMBABURA 2013-2018 - Excel |                                          |            |                             |                |          | $2 \times 2 = 2$            | $\overline{\mathbb{R}}$<br>Iniciar sesión |
|-------------------|----------------------------------|-------------------------------------------------------------------------|-----------------------|-----------------------|--------------------------------|-------------------|-------------------|----------------------------------------------|------------------------------------------|------------|-----------------------------|----------------|----------|-----------------------------|-------------------------------------------|
| A1                | $\overline{\phantom{a}}$         | $\cdot$ :<br>fx<br>$\times$<br>$\checkmark$                             |                       |                       |                                |                   |                   |                                              |                                          |            |                             |                |          |                             |                                           |
|                   | $\mathsf{A}$                     | B                                                                       | c                     | D                     | Е                              | F                 | G                 | н                                            |                                          | J          | ĸ                           |                | M        | N                           | o<br>$\overline{a}$                       |
| $\overline{2}$    |                                  |                                                                         |                       |                       |                                |                   |                   |                                              |                                          |            |                             |                |          |                             |                                           |
| 3                 |                                  |                                                                         | Supervisor F Revisión |                       |                                |                   |                   |                                              | Datos del Vehículo                       |            |                             |                |          | Traslado                    |                                           |
| 4<br>5            | Jornadas                         | Período                                                                 | (Nombre)              | Fecha                 | Hora                           | Provincia         | Cantón            | <b>Sitio</b>                                 | Nombre del chof Cedula                   |            | N Marca                     | C Placa        | Color    | Origen                      | <b>Destino</b>                            |
| 6<br>2a           |                                  | Del 08 al 15 de Enero de 2013                                           | Pinargote Jo.         | 8/1/2013              |                                | 11:08:00 Imbabura | Ibarra            |                                              | San Jerónim Andrade Jorge                |            | 1001307956 Kenworth         | <b>PBL1634</b> | Verde    | Huimbi                      | Chillogal                                 |
| $7 \overline{2a}$ |                                  | Del 08 al 15 de Enero de 2013                                           | Pinargote Jo          | 8/1/2013              |                                | 13:09:00 Imbabura | Ibarra            |                                              | San Jerónimi Paspuel Edwin               | 0401111547 | Kenworth                    | <b>PBL1636</b> | Dorado   | Cochasqui                   | Esmerald                                  |
| l 2a<br>8         |                                  | Del 08 al 15 de Enero de 2013                                           | Pinargote Jo.         | 8/1/2013              |                                | 13:43:00 Imbabura | Ibarra            |                                              | San Jerónimi Hernández Armar 0400610416  |            | Kenworth                    | <b>PBL1635</b> | Naranja  | Huimbi                      | Chillogal                                 |
| 2a<br>9           |                                  | Del 08 al 15 de Enero de 2013                                           | Pinargote Jo          | 8/1/2013              |                                | 13:43:00 Imbabura | Ibarra            |                                              | San Jerónimi Hernández Armar 0400610416  |            | Kenworth                    | <b>PBL1636</b> | Naranja  | Huimbi                      | Chillogal                                 |
| $10$ 2a           |                                  | Del 08 al 15 de Enero de 2013                                           | Pinargote Jo          | 8/1/2013              |                                | 13:43:00 Imbabura | Ibarra            |                                              | San Jerónimi Hernández Armar 0400610416  |            | Kenworth                    | <b>PBL1637</b> | Naranja  | Huimbi                      | Chilloga                                  |
| $11$ 2a           |                                  | Del 08 al 15 de Enero de 2013                                           | Pinargote Jo          | 8/1/2013              |                                | 0:00:00 Imbabura  | Ibarra            |                                              | San Jerónimi García Celso                |            | 1001394657 Kenworth         | <b>CAH456</b>  | Amarillo | San Isidro                  | <b>Luis Tell</b>                          |
| $12$ 2a           |                                  | Del 08 al 15 de Enero de 2013                                           | Pinargote Jo          | 8/1/2013              |                                | 18:02:00 Imbabura | Ibarra            |                                              | San Jerónim Vargas Guillermo 1714228028  |            | Kenworth                    | <b>PBL1639</b> | Rojo     | <b>Huimbi</b>               | Chillogal                                 |
| $13$ $2a$         |                                  | Del 08 al 15 de Enero de 2013                                           | Pinargote Jo          | 8/1/2013              |                                | 18:02:00 Imbabura | Ibarra            |                                              | San Jerónimi Vargas Guillermo 1714228028 |            | Kenworth                    | <b>PBL1639</b> | Rojo     | Huimbi                      | Chilloga                                  |
| $14$ 2a           |                                  | Del 08 al 15 de Enero de 2013                                           | Pinargote Jo          | 8/1/2013              |                                | 18:02:00 Imbabura | Ibarra            |                                              | San Jerónim Vargas Guillermo 1714228028  |            | Kenworth                    | <b>PBL1639</b> | Rojo     | Huimbi                      | Chillogal                                 |
| $15$ 2a           |                                  | Del 08 al 15 de Enero de 2013                                           | Pinargote Jo          | 8/1/2013              |                                | 18:02:00 Imbabura | Ibarra            |                                              | San Jerónim Vargas Guillermo 1714228028  |            | Kenworth                    | <b>PBL1639</b> | Rojo     | <b>Huimbi</b>               | Chillogal                                 |
| $16$ 2a           |                                  | Del 08 al 15 de Enero de 2013 Pinargote Jo                              |                       | 8/1/2013              |                                | 18:27:00 Imbabura | Ibarra            |                                              | San Jerónimi Vivero Andres               | 1003165311 | Kenworth                    | <b>TBB3654</b> | Rojo     | <b>El Sigsal</b>            | Esmerald                                  |
| $17$ 2a           |                                  | Del 08 al 15 de Enero de 2013 Cuvi Mario                                |                       | 8/1/2013              |                                | 22:44:00 Imbabura | Ibarra            | San Jerónim ProañoJosé                       |                                          | 1002066874 | Kenworth                    | <b>PNA0123</b> | Rojo     | Hacienda la I Luis Telle    |                                           |
| $18$ 2a           |                                  | Del 08 al 15 de Enero de 2013 Cuvi Mario                                |                       | 8/1/2013              |                                | 23:00:00 Imbabura | Ibarra            | San Jerónim Ayala Diego                      |                                          | 1002550117 | Kenworth                    | <b>GFD0389</b> | Blanco   | Hacienda la I Luis Tell     |                                           |
| 19<br>2a          |                                  | Del 08 al 15 de Enero de 2013 Cuvi Mario                                |                       | 9/1/2013              |                                | 18:03:00 Imbabura | Ibarra            |                                              | San Jerónimi Flores Pablo                | 1002655775 | <b>Internationa CAH0279</b> |                | Verde    | <b>Panamericar Esmeralo</b> |                                           |
| $20$ 2a           |                                  | Del 08 al 15 de Enero de 2013                                           | Pinargote Jo          | 9/1/2013              |                                | 20:11:00 Imbabura | Ibarra            |                                              | San Jerónimi Andrade Jorge               | 1001307956 | Kenworth                    | <b>PBL1634</b> | Verde    | Huimbi                      | Chillogal                                 |
| $21$ $2a$         |                                  | Del 08 al 15 de Enero de 2013                                           | Pinargote Jo          | 9/1/2013              |                                | 20:11:00 Imbabura | Ibarra            |                                              | San Jerónimi Andrade Jorge               | 1001307956 | Kenworth                    | <b>PBL1634</b> | Verde    | Huimbi                      | Chillogal                                 |
| $22$ $2a$         |                                  | Del 08 al 15 de Enero de 2013                                           | Pinargote Jo          | 9/1/2013              |                                | 20:48:00 Imbabura | Ibarra            |                                              | San Jerónim Reina Habraham 0400415295    |            | Chevrolet                   | <b>PBL0999</b> | Rojo     | Hacienda La Luis Telle      |                                           |
| $23$ $2a$         |                                  | Del 08 al 15 de Enero de 2013                                           | Pinargote Jo          | 9/1/2013              |                                | 20:55:00 Imbabura | Ibarra            |                                              | San Jerónimi Hernández Armar 0400610416  |            | Kenworth                    | <b>PBL1635</b> | Naranja  | Huimbi                      | Chillogal                                 |
| 24<br>2a          |                                  | Del 08 al 15 de Enero de 2013                                           | Pinargote Jo          | 9/1/2013              |                                | 20:55:00 Imbabura | Ibarra            |                                              | San Jerónim Hernández Armar 0400610416   |            | Kenworth                    | <b>PBL1635</b> | Naranja  | Huimbi                      | Chillogal                                 |
| $25$ $2a$         |                                  | Del 08 al 15 de Enero de 2013                                           | Pinargote Jo          | 9/1/2013              |                                | 20:55:00 Imbabura | Ibarra            |                                              | San Jerónim Hernández Armar 0400610416   |            | Kenworth                    | <b>PBL1635</b> | Naranja  | Huimbi                      | Chillogal                                 |
| $26$ 2a           |                                  | Del 08 al 15 de Enero de 2013                                           | Pinargote Jo          | 9/1/2013              |                                | 20:55:00 Imbabura | Ibarra            |                                              | San Jerónim Hernández Armar 0400610416   |            | Kenworth                    | <b>PBL1635</b> | Naranja  | Huimbi                      | Chillogal                                 |
| $27$ 2a           |                                  | Del 08 al 15 de Enero de 2013                                           | Pinargote Jo          | 9/1/2013              |                                | 20:55:00 Imbabura | Ibarra            |                                              | San Jerónimi Hernández Armar 0400610416  |            | Kenworth                    | <b>PBL1635</b> | Naranja  | Huimbi                      | Chillogal                                 |
| $28$ $2a$         |                                  | Del 08 al 15 de Enero de 2013 Pinareote Jo                              |                       | 9/1/2013              |                                | 20:56:00 Imbabura | Ibarra            |                                              | San Jerónim Vargas Guillermo 1714228028  |            | Kenworth                    | <b>PBL1639</b> | Roio     | Huimbi                      | Chillogal <sup>*</sup>                    |
| $\left($          |                                  | 2013<br>2014<br>2015<br>2016                                            | 2017                  | 2018 - MAYO DICIEMBRE |                                |                   | ENERO - MAYO 2018 | $^{\circledR}$                               | 主国                                       |            |                             |                |          |                             | l ki                                      |
| LISTO             |                                  |                                                                         |                       |                       |                                |                   |                   |                                              |                                          |            |                             | 罪              | ш<br>回   |                             | 100%                                      |

**Anexo 2.** Informacion otorgada por la Direcion Nacional Forestal

| <b>ARCHIVO</b> | $\epsilon$<br><b>INICIO</b> | $2 - \Box$<br>$\rightarrow$<br><b>INSERTAR</b> | $\mathbb{F}$ $\mathbb{Y}$ | $\boxed{5}$ $\boxed{5}$ $\sqrt{2}$ $\sqrt{2}$<br>DISEÑO DE PÁGINA |                   | FÓRMULAS             | <b>DATOS</b><br><b>REVISAR</b><br><b>VISTA</b> | <b>ACROBAT</b> | BASE DE DATOS 2013 - 2018 - Excel |                                                      |                 |          |              |         |      | 闲<br>Ð.<br>Iniciar sesión | $\times$       |
|----------------|-----------------------------|------------------------------------------------|---------------------------|-------------------------------------------------------------------|-------------------|----------------------|------------------------------------------------|----------------|-----------------------------------|------------------------------------------------------|-----------------|----------|--------------|---------|------|---------------------------|----------------|
| A <sub>3</sub> | $\star$                     | ÷<br>$\times$                                  | fx<br>$\checkmark$        | N                                                                 |                   |                      |                                                |                |                                   |                                                      |                 |          |              |         |      |                           |                |
|                | A                           |                                                |                           |                                                                   | G                 | $\mathbf{H}$         |                                                |                |                                   |                                                      | т.              | M        | $\mathbb{N}$ | $\circ$ | P    | $\Omega$                  |                |
| $\overline{2}$ |                             |                                                |                           | Programa                                                          |                   |                      |                                                |                |                                   | Tipo de producto                                     |                 |          |              |         |      |                           |                |
| $\mathbf{3}$   | $\vert$ $\vert$ Destino     |                                                |                           | $\overline{\phantom{a}}$ Tipo                                     |                   | $\mathbf{v}$ N común | T N científico                                 | l.             | Volumen<br>$(n -$                 | $Roll =$                                             | Asena = dif vol |          | ÷            | l v     | l v. | $\mathbf{v}$              |                |
| 754            | 751 Jordán                  |                                                |                           | <b>PAFEP</b>                                                      |                   | Pichango             | Trichospermum spp                              |                | 11.55                             |                                                      | 11.55           |          |              |         |      |                           |                |
| 847            | 844 Puili                   |                                                |                           | <b>PAFEP</b>                                                      |                   | Pichango             | Trichospermum spp                              |                | 6.47                              |                                                      | 6.47            |          |              |         |      |                           |                |
| 858            | 855 San Francisco           |                                                |                           | <b>PAFEP</b>                                                      |                   | Pichango             | Trichospermum spp                              |                | 12.78                             |                                                      | 12,78           |          |              |         |      |                           |                |
| 864            | 861 El Sagrario             |                                                |                           | <b>PAFEP</b>                                                      |                   | Pichango             | Trichospermum spp                              |                | 7,5                               |                                                      | 7,5             |          |              |         |      |                           |                |
| 911            | 908 El Sagrario             |                                                |                           | <b>PAFEP</b>                                                      |                   | Pichango             | Trichospermum spp                              |                | 10.89                             |                                                      | 10.89           |          |              |         |      |                           |                |
| 932            | 929 San Francisco           |                                                |                           | <b>PAFAP</b>                                                      |                   | Pichango             | Trichospermum spp                              |                | 9.89                              |                                                      | 9.89            |          |              |         |      |                           |                |
| 985            | 982 San Francisco           |                                                |                           | <b>PAFEP</b>                                                      |                   | Pichango             | Trichospermum spp                              |                | 7.26                              |                                                      | 7.26            |          |              |         |      |                           |                |
| 1024           | 1021 Ibarra                 |                                                |                           | <b>PAFEP</b>                                                      |                   | Pichango             | Trichospermum spp                              |                | 3.37                              |                                                      | 3,37            |          |              |         |      |                           |                |
| 1034           | 1031 El Sagrario            |                                                |                           | <b>PAFEP</b>                                                      |                   | Pichango             | Trichospermum spp                              |                | 4,5                               |                                                      | 4,5             |          |              |         |      |                           |                |
| 110            | 1103 Jordán                 |                                                |                           | <b>PAFEP</b>                                                      |                   | Pichango             | Trichospermum spp                              |                | $6\overline{6}$                   |                                                      | $6\overline{6}$ |          |              |         |      |                           |                |
| 117            | 1173 El Sagrario            |                                                |                           | <b>PAFEP</b>                                                      |                   | Pichango             | Trichospermum spp                              |                | 8.33                              |                                                      | 8.33            |          |              |         |      |                           |                |
| 1226           | 1223 El Sagrario            |                                                |                           | <b>PAFEP</b>                                                      |                   | Pichango             | Trichospermum spp                              |                | 12.99                             |                                                      | 12.99           |          |              |         |      |                           |                |
| 1246           | 1243 El Sagrario            |                                                |                           | <b>PAFEP</b>                                                      |                   | Pichango             | Trichospermum spp                              |                | 10,19                             |                                                      | 10,19           |          |              |         |      |                           |                |
| 1261           | 1258 Ibarra                 |                                                |                           | <b>PAFEP</b>                                                      |                   | Pichango             | Trichospermum spp                              |                | 14                                |                                                      | 14              |          |              |         |      |                           |                |
| 1275           | 1272 Jordán                 |                                                |                           | <b>PAFEP</b>                                                      |                   | Pichango             | Trichospermum spp                              |                | 16.95                             |                                                      | 16.95           |          |              |         |      |                           |                |
| 1305           |                             | 1302 San Francisco de Natabuela                |                           | <b>PCAR</b>                                                       |                   | Pichango             | Trichospermum spp                              |                | 10.02                             |                                                      | 10.02           |          |              |         |      |                           |                |
| 1320           | 1317 Chillogallo            |                                                |                           | <b>PAFCL</b>                                                      |                   | Pichango             | Trichospermum spp                              |                | 10.29                             | 10.29                                                |                 |          |              |         |      |                           |                |
| 1394           | 1391 Cumbavá                |                                                |                           | <b>PCAR</b>                                                       |                   | Pichango             | Trichospermum spp                              |                | 8.26                              |                                                      | 8.26            |          |              |         |      |                           |                |
| 1409           | 1406 El Sagrario            |                                                |                           | <b>PAFEP</b>                                                      |                   | Pichango             | Trichospermum spp                              |                | 1.56                              |                                                      | 1.56            |          |              |         |      |                           |                |
| 1445           | 1442 El Sagrario            |                                                |                           | <b>PAFEP</b>                                                      |                   | Pichango             | Trichospermum spp                              |                | 4.13                              |                                                      | 4.13            |          |              |         |      |                           |                |
| 1536           | 1533 El Sagrario            |                                                |                           | <b>PAFEP</b>                                                      |                   | Pichango             | Trichospermum spp                              |                | 15                                |                                                      | 15              |          |              |         |      |                           |                |
| 1620           | 1617 El Sagrario            |                                                |                           | <b>PAFEP</b>                                                      |                   | Pichango             | Trichospermum spp                              |                | 7,89                              |                                                      | 7,89            |          |              |         |      |                           |                |
| 1621           | 1618 El Sagrario            |                                                |                           | <b>PAFEP</b>                                                      |                   | Pichango             | Trichospermum spp                              |                | 6.6                               |                                                      | 6,6             |          |              |         |      |                           |                |
| 1650           | 1647 San Francisco          |                                                |                           | <b>PAFEP</b>                                                      |                   | Pichango             | Trichospermum spp                              |                | 4,73                              |                                                      | 4,73            |          |              |         |      |                           |                |
| 1703           | 1700 El Sagrario            |                                                |                           | <b>PAFEP</b>                                                      |                   | Pichango             | Trichospermum spp                              |                | 7.89                              |                                                      | 7.89            |          |              |         |      |                           |                |
| 1704           | 1701 El Sagrario            |                                                |                           | <b>PAFEP</b>                                                      |                   | Pichango             | Trichospermum spp                              |                | 6,6                               |                                                      | 6.6             |          |              |         |      |                           |                |
| 1733           | 1730 San Francisco          |                                                |                           | <b>PAFEP</b>                                                      |                   | Pichango             | Trichospermum spp                              |                | 4.73                              |                                                      | 4.73            |          |              |         |      |                           |                |
| 1752           | 1749 El Sagrario            |                                                |                           | <b>PCAR</b>                                                       |                   | Pichango             | Trichospermum spp                              |                | 12.98                             |                                                      | 12.98           |          |              |         |      |                           |                |
| 1833           | 1830 Cumbavá                |                                                |                           | <b>PCAR</b>                                                       |                   | Pichango             | Trichospermum spp                              |                | 7.51                              |                                                      | 7.51            | $\Omega$ |              |         |      |                           | l v            |
|                |                             | <b>Base D</b>                                  | <b>TD Origen</b>          | Origen                                                            | <b>TD Destino</b> |                      | <b>Destino</b><br>Top SJ<br>Top LG             |                | $\cdots$ $\oplus$<br>Top Imbabura | ा । ।                                                |                 |          |              |         |      |                           | $\overline{r}$ |
| LISTO          | <b>MODO FILTRAR</b>         |                                                |                           |                                                                   |                   |                      |                                                |                |                                   | PROMEDIO: 7404,217302 RECUENTO: 517 SUMA: 1865862,76 |                 |          | 田            | ш<br>圓  |      |                           | 91%            |

**Anexo 3.** Base de Datos con las variables estudiadas

| п              | $2 - \Box$<br>同工<br>$\epsilon$ .<br>$\rightarrow$       | $\boxed{5}$ $\boxed{5}$ $\sqrt{2}$ $\sqrt{2}$ $\sqrt{2}$ | BASE DE DATOS 2013 -2018 - Excel |                             | HERRAMIENTAS DE TABLA DINÁMICA |        |                         |                |                                                | a x<br>$\overline{2}$<br>困<br>$\overline{\phantom{a}}$ |
|----------------|---------------------------------------------------------|----------------------------------------------------------|----------------------------------|-----------------------------|--------------------------------|--------|-------------------------|----------------|------------------------------------------------|--------------------------------------------------------|
| ARCHIVO        | DISEÑO DE PÁGINA<br><b>INICIO</b><br><b>INSERTAR</b>    | FÓRMULAS<br><b>DATOS</b>                                 | <b>REVISAR</b><br><b>VISTA</b>   | <b>ACROBAT</b>              | ANALIZAR                       | DISEÑO |                         |                |                                                | Iniciar sesión                                         |
|                |                                                         |                                                          |                                  |                             |                                |        |                         |                |                                                |                                                        |
| 11             | $\overline{\phantom{a}}$<br>$\cdot$ :<br>fx<br>$\times$ | Suma de Volumen (m3)                                     |                                  |                             |                                |        |                         |                |                                                |                                                        |
|                | $\mathbf{J}$<br>$\mathbf{I}$                            |                                                          | K                                | L                           | M                              | N      | $\mathbf{P}$<br>$\circ$ | $\mathbf{Q}$   |                                                |                                                        |
| 1              | Suma de Volumen                                         | (m3)                                                     | Etiquetas de columna -           |                             |                                |        |                         |                |                                                | Campos de tabla din ▼ ×                                |
| $\overline{2}$ | Etiquetas de fila                                       | $\overline{\phantom{a}}$ Las Golondrinas                 |                                  |                             | San Jerónimo Total general     |        |                         |                | Seleccionar campos para agregar al<br>informe: | 骨、                                                     |
| $\overline{3}$ | 5 de junio                                              |                                                          |                                  | 22.5                        | 22.5                           |        |                         |                |                                                |                                                        |
| 4              | Agua Clara                                              |                                                          |                                  | 3                           | 3                              |        |                         |                | $\Box N$<br>Año                                | l al                                                   |
| 5              | Agua Sucia                                              |                                                          |                                  | 179,73                      | 179,73                         |        |                         |                | $\Box$ Fecha                                   |                                                        |
| 6              | Agualongo                                               |                                                          |                                  | 74,84                       | 74,84                          |        |                         |                | $\vee$ Sitio                                   |                                                        |
| 7              | Altamira                                                |                                                          |                                  | 8,01                        | 8,01                           |        |                         |                | $\vee$ Origen                                  |                                                        |
| 8              | Alto Bosque                                             |                                                          |                                  | 184,57                      | 184,57                         |        |                         |                | Destino                                        |                                                        |
| 9              | Alto Grande                                             |                                                          |                                  | 72,89                       | 72,89                          |        |                         |                | $\Box$ Tipo<br>$\Box$ N común                  |                                                        |
| 10             | Alto Tambo                                              |                                                          |                                  | 502,27                      | 502,27                         |        |                         |                | $\Box$ N científico                            |                                                        |
| 11             | Anchayacu                                               |                                                          |                                  | 86,81                       | 86,81                          |        |                         |                | $\vee$ Volumen (m3)                            |                                                        |
| 12             | Angla                                                   |                                                          |                                  | 142,32                      | 142,32                         |        |                         |                | Rolliza                                        | $\overline{\phantom{a}}$                               |
| 13             | Angochagua                                              |                                                          |                                  | 305,2                       | 305,2                          |        |                         |                |                                                |                                                        |
| 14             | Antonio Ante                                            |                                                          |                                  | 1490,77                     | 1490,77                        |        |                         |                |                                                | Arrastrar campos entre las áreas siguientes:           |
| 15             | Anuario                                                 |                                                          |                                  | 107.65                      | 107.65                         |        |                         |                | <b>T FILTROS</b>                               | <b>III COLUMNAS</b>                                    |
| 16             | Aqui me quedo                                           |                                                          |                                  | 588,17                      | 588,17                         |        |                         |                |                                                | Sitio                                                  |
| 17             | Arcos Pedro                                             |                                                          |                                  | 14,96                       | 14,96                          |        |                         |                |                                                |                                                        |
| 18             | Atacames                                                |                                                          | 593,14                           |                             | 593,14                         |        |                         |                |                                                |                                                        |
| 19             | Atahualpa                                               |                                                          |                                  | 224,89                      | 224,89                         |        |                         |                |                                                |                                                        |
| 20             | Autoridad Portuaria de Esmeraldas                       |                                                          |                                  | 24,216                      | 24,216                         |        |                         |                | $\equiv$ FILAS                                 | $\Sigma$ VALORES                                       |
| 21             | Ayora                                                   |                                                          |                                  | 713                         | 713                            |        |                         |                | Origen<br>$\blacktriangledown$                 | Suma de Volu *                                         |
| 22             | Balzar                                                  |                                                          | 220                              |                             | 220                            |        |                         |                |                                                |                                                        |
| 23             | <b>Barrerito</b>                                        |                                                          |                                  | 94,65                       | 94,65                          |        |                         |                |                                                |                                                        |
| 24             | Bellavista                                              |                                                          |                                  | 192,1                       | 192,1                          |        |                         |                |                                                |                                                        |
| $\left($       | <b>TD Origen</b><br>Origen<br><b>Base D</b>             | TD Destino<br>Destino                                    | $To \dots \oplus$<br>Top SJ      | $\left  \cdot \right $<br>÷ |                                |        |                         | $\overline{ }$ |                                                | Aplazar actualización d ACTUALIZAR                     |
| <b>LISTO</b>   |                                                         |                                                          |                                  |                             |                                |        |                         |                | Л<br>用<br>间<br>$ -$                            | $-+$ 115%                                              |

**Anexo 4.** Tabla dinamica con las variables analizadas

| <b>ARCHIVO</b>                             | $5 - 0 - 1 - 0$<br><b>INICIO</b> | <b>INSERTAR</b> |                           | $\mathbb{F}$ $\mathbb{F}$ $\mathbb{F}$ $\mathbb{F}$ $\sum$ $\cdot$ $\cdot$<br>DISEÑO DE PÁGINA | FÓRMULAS                |         | <b>DATOS</b>      | <b>REVISAR</b><br><b>VISTA</b> |        | BASE DE DATOS 2013 - 2018 - Excel<br><b>ACROBAT</b>  |             |              |   |               |                 |            |             |         |          |                   | $\overline{2}$<br>困                                 | $\Box$<br>$\overline{\phantom{a}}$<br>Iniciar sesión | $\times$ |
|--------------------------------------------|----------------------------------|-----------------|---------------------------|------------------------------------------------------------------------------------------------|-------------------------|---------|-------------------|--------------------------------|--------|------------------------------------------------------|-------------|--------------|---|---------------|-----------------|------------|-------------|---------|----------|-------------------|-----------------------------------------------------|------------------------------------------------------|----------|
| Q <sub>66</sub>                            | $\mathbf{v}$<br>$\blacksquare$   | $\times$        | fx<br>$\checkmark$        |                                                                                                |                         |         |                   |                                |        |                                                      |             |              |   |               |                 |            |             |         |          |                   |                                                     |                                                      |          |
| F                                          | G                                |                 | H                         |                                                                                                | $\mathbf{r}$            |         |                   | $\mathbf{T}$                   |        | K                                                    |             | $\mathbf{L}$ | M |               | N               |            | $\Omega$    |         | P        |                   | $\Omega$                                            |                                                      |          |
| $\mathbf{1}$                               |                                  |                 |                           |                                                                                                |                         |         |                   |                                |        |                                                      |             |              |   |               |                 |            |             |         |          |                   |                                                     |                                                      |          |
|                                            |                                  |                 | Sitio de Origen           |                                                                                                | Suma de Las Golondrinas |         |                   |                                |        | Suma de San Jerónimo (m3) Suma de Total general (m3) |             |              |   |               | Sitio de Origen |            |             |         |          |                   | Suma de Las (Suma de San Suma de Total general (m3) |                                                      |          |
| $\begin{array}{c} 2 \\ 3 \\ 4 \end{array}$ |                                  |                 | Total general             |                                                                                                | 335093,1485             |         |                   | 273103,762                     |        |                                                      | 608196,9105 |              |   | I Ouinindé    |                 |            | 253693,4854 |         | 13.0     |                   |                                                     | 253706.495                                           |          |
|                                            |                                  |                 | Ouinindé                  |                                                                                                | 253693,4854             |         |                   | 13.01                          |        |                                                      | 253706.495  |              |   | 2 Elov Afaro  |                 |            | 24899.92    |         | 29574.21 |                   |                                                     | 54474.13                                             |          |
| $\frac{5}{6}$                              |                                  |                 | 2 Elov Afaro              |                                                                                                | 24899.923               |         |                   | 29574.216                      |        |                                                      | 54474.13    |              |   |               | 3 San Lorenzo   |            |             | 1248.38 | 46678.11 |                   |                                                     | 47926.49                                             |          |
|                                            |                                  |                 | 3 San Lorenzo             |                                                                                                |                         | 1248.38 |                   | 46678.115                      |        |                                                      | 47926.49    |              |   | 4 Cavambe     |                 |            |             | 502.15  | 46843.3  |                   |                                                     | 47345.5                                              |          |
| $\overline{7}$                             |                                  |                 | 4 Cavambe                 |                                                                                                |                         | 502.1   |                   | 46843.38                       |        |                                                      | 47345.5     |              |   | 5 Otavalo     |                 |            |             |         | 35728.   |                   |                                                     | 35728.                                               |          |
| $\overline{\mathbf{g}}$                    |                                  |                 | 5 Otavalo                 |                                                                                                |                         |         |                   | 35728.2                        |        |                                                      | 35728.      |              |   | 6 Espejo      |                 |            |             |         | 16157.0  |                   |                                                     | 16157.0                                              |          |
| 9                                          |                                  | 6 Espeio        |                           |                                                                                                |                         |         |                   | 16157.04                       |        |                                                      | 16157.0     |              |   |               | 7 Pedro Moncavo |            |             |         | 15509.9  |                   |                                                     | 15509.9                                              |          |
| 10                                         |                                  |                 | 7 Pedro Moncavo           |                                                                                                |                         |         |                   | 15509.93                       |        |                                                      | 15509.9     |              |   | 8 Bolivar     |                 |            |             | 178.72  | 15160.97 |                   |                                                     | 15339.69                                             |          |
| $11\,$                                     |                                  |                 | 8 Bolivar                 |                                                                                                |                         | 178.72  |                   | 15160.97                       |        |                                                      | 15339.69    |              |   | 9 Ibarra      |                 |            |             |         | 14662.1  |                   |                                                     | 14662.1                                              |          |
| 12                                         |                                  | 9 Ibarra        |                           |                                                                                                |                         |         |                   | 14662.15                       |        |                                                      | 14662.15    |              |   | 10 Lago Agrio |                 |            | 12078.24917 |         | 12.58    |                   |                                                     | 12090.8291                                           |          |
| 13                                         |                                  |                 | 10 Lago Agrio             |                                                                                                | 12078.24917             |         |                   | 12.58                          |        |                                                      | 12090.82917 |              |   |               | Total general   |            |             |         |          |                   |                                                     | 608196,910                                           |          |
| 14                                         |                                  | 11 Tulcán       |                           |                                                                                                |                         | 8551.38 |                   | 1662.285                       |        |                                                      | 10213,665   |              |   |               |                 |            |             |         |          |                   |                                                     |                                                      |          |
| 15                                         |                                  |                 | 12 Montúfar               |                                                                                                |                         |         |                   | 9609.22                        |        |                                                      | 9609.22     |              |   |               |                 |            |             |         |          |                   |                                                     |                                                      |          |
| 16                                         |                                  |                 | 13 Esmeraldas             |                                                                                                |                         | 5107.06 |                   | 3015.506                       |        |                                                      | 8122,566    |              |   |               |                 |            |             |         |          |                   |                                                     |                                                      |          |
| 17                                         |                                  |                 | 14 Cotacachi              |                                                                                                |                         | 188,61  |                   | 7497.02                        |        |                                                      | 7685.63     |              |   |               |                 |            |             |         |          |                   |                                                     | TOP 10 SITIOS DE EXTRACCIÓN DE LA MADERA             |          |
| 18                                         |                                  |                 | 15 Eloy Alfaro            |                                                                                                |                         | 1082.92 |                   | 4249.26                        |        |                                                      | 5332.18     |              |   |               |                 |            |             |         |          |                   |                                                     | MOVILIZADA EN ÍA PROVINCIA DE IMBABURA EN E          |          |
| 19                                         |                                  | 16 Mira         |                           |                                                                                                |                         |         |                   | 5141.16                        |        |                                                      | 5141.16     |              |   |               |                 |            |             |         |          |                   |                                                     |                                                      |          |
| 20                                         |                                  |                 | 17 Rioverde               |                                                                                                |                         | 3217.1  |                   | 1650                           |        |                                                      | 4867.1      |              |   | 300000        |                 |            |             |         |          | PERIODO 2013-2018 |                                                     |                                                      |          |
| $\bf{21}$                                  |                                  | 18 Muisne       |                           |                                                                                                | 4502.191                |         |                   |                                |        |                                                      | 4502.191    |              |   |               |                 |            |             |         |          |                   |                                                     |                                                      |          |
| 22                                         |                                  |                 | 19 (en blanco)            |                                                                                                |                         | 1712.97 |                   | 2665.82                        |        |                                                      | 4378.79     |              |   | 250000        |                 |            |             |         |          |                   |                                                     |                                                      |          |
| $\frac{23}{24}$                            |                                  |                 | 20 Santa Ana de Cotacachi |                                                                                                |                         | 76.12   |                   | 3730.84                        |        |                                                      | 3806.96     |              |   | 200000        |                 |            |             |         |          |                   |                                                     |                                                      |          |
|                                            |                                  |                 | 21 Puerto Quito           |                                                                                                |                         | 2284.75 |                   |                                |        |                                                      | 2284.75     |              |   |               |                 |            |             |         |          |                   |                                                     |                                                      |          |
| $\frac{25}{26}$                            |                                  |                 | 22 Portoviejo             |                                                                                                |                         | 2227,79 |                   | 35.06                          |        |                                                      | 2262,85     |              |   | 150000        |                 |            |             |         |          |                   |                                                     |                                                      |          |
|                                            |                                  |                 | 23 Pimampiro              |                                                                                                |                         |         |                   | 1956.84                        |        |                                                      | 1956.84     |              |   | 100000        |                 |            |             |         |          |                   |                                                     |                                                      |          |
| 27                                         |                                  |                 | 24 Antonio Ante           |                                                                                                |                         |         |                   | 1719.26                        |        |                                                      | 1719.26     |              |   |               |                 |            |             |         |          |                   |                                                     |                                                      |          |
| 28                                         |                                  |                 | 25 El Carmen              |                                                                                                |                         | 1510.72 |                   | 55.3                           |        |                                                      | 1566.02     |              |   | 50000         |                 |            |             |         |          |                   |                                                     |                                                      |          |
| 29                                         |                                  |                 | 26 Pedro Vicente Maldona  |                                                                                                |                         | 1346.38 |                   | 8.98                           |        |                                                      | 1355.36     |              |   |               |                 |            |             |         |          |                   |                                                     |                                                      |          |
| 30                                         |                                  | 27 Carchi       |                           |                                                                                                |                         |         |                   | 1230.28                        |        |                                                      | 1230.28     |              |   | $\Omega$      | Quinindé        | Eloy Afaro | San         | Cavambe | Otavalo  | Espejo            | Pedro                                               | Bolivar                                              | Iba      |
| 31                                         |                                  |                 | 28 Santo Domingo          |                                                                                                |                         | 1014.93 |                   | 179.77                         |        |                                                      | 1194.7      |              |   |               |                 |            | Lorenzo     |         |          |                   | Moncavo                                             |                                                      |          |
| 32                                         |                                  |                 | 29 Shushufindi            |                                                                                                |                         | 1110.93 |                   |                                |        |                                                      | 1110,93     |              |   |               |                 |            |             |         |          |                   |                                                     | 8                                                    |          |
| 33 <sup>2</sup>                            |                                  |                 | 30 Valencia               |                                                                                                |                         | 1086 81 |                   |                                |        |                                                      | 1086.81     |              |   |               |                 |            |             |         |          |                   |                                                     |                                                      |          |
| $\left($<br>$\overline{a}$                 | Base D                           |                 | <b>TD Origen</b>          | Origen                                                                                         | <b>Top Imbabura</b>     |         | <b>TD Destino</b> | <b>Destino</b>                 | Top SJ | Top LG                                               | $\oplus$    | ा च          |   |               |                 |            |             |         |          |                   |                                                     |                                                      | ▿        |
| LISTO                                      |                                  |                 |                           |                                                                                                |                         |         |                   |                                |        |                                                      |             |              |   |               |                 |            |             | 用       | ш<br>回   |                   |                                                     |                                                      | $+ 85%$  |

**Anexo 5.** Tablas correspondientes a las variables analizadas en hojas diferentes

| Deforestación EarthEngine 2013-2018 - ArcMap                                                                                                    |      |                                                                                           |              |                                                |                                              | n<br>$\times$ |
|----------------------------------------------------------------------------------------------------|------|-------------------------------------------------------------------------------------------|--------------|------------------------------------------------|----------------------------------------------|---------------|
| File Edit View Bookmarks Insert Selection Geoprocessing Customize Windows Help                                                                                                    |      |                                                                                           |              |                                                |                                              |               |
|                                                                                                    |      |                                                                                           |              |                                                |                                              |               |
| ිଷ୍ଷୁ <sup>କୁ</sup> ଓ ସେ ବାର୍ଯ୍ୟ କାର୍ଯ୍ୟ କାର୍ଯ୍ୟ କାର୍ଯ୍ୟ କାର୍ଯ୍ୟ କାର୍ଯ୍ୟ କାର୍ଯ୍ୟ କାର୍ଯ୍ୟ କାର୍ଯ୍ୟ କାର୍ଯ୍ୟ କାର୍ଯ୍ୟ କାର୍ଯ୍ୟ କାର୍ଯ୍ୟ କାର୍ଯ୍ୟ କାର୍ଯ୍ୟ କାର୍ଯ୍ୟ କାର୍ଯ୍ୟ କାର୍ଯ୍ୟ କାର୍ଯ୍ୟ କାର୍ଯ୍ୟ କାର୍ଯ୍ୟ କାର୍ଯ୍ୟ କାର୍ଯ୍ୟ କାର୍ଯ୍ୟ କାର୍ଯ୍ୟ କାର୍ |      |                                                                                           |              |                                                |                                              |               |
|                                                                                                    |      |                                                                                           |              |                                                |                                              |               |
|                                                                                                    |      |                                                                                           |              |                                                |                                              |               |
|                                                                                                    |      |                                                                                           |              |                                                |                                              |               |
| <b>Table Of Contents</b><br>F X                                                                                                    |      |                                                                                           |              |                                                | ArcToolbox<br>ArcToolbox                     | F X           |
| $\frac{1}{2}$                                                                                                    |      |                                                                                           |              |                                                | <b>Example 3D Analyst Tools</b>              |               |
| $\Box$<br>$\wedge$                                                                                                    |      |                                                                                           |              |                                                | <b>Analysis Tools</b>                        |               |
| Deforestacion EarthEngine Eloy Alfa                                                                                                    |      | Layer To KML                                                                              |              | $\Box$<br>$\times$<br>$\overline{\phantom{0}}$ | <b>E</b> Cartography Tools                   |               |
| □ 2018 Def_EloyA_2013_2018                                                                                                    |      |                                                                                           |              |                                                | <b>Conversion Tools</b>                      |               |
| □                                                                                                    |      | Laver                                                                                     |              |                                                | <b>Excel</b><br><b>From GPS</b>              |               |
| <b>E M</b> Reclass EloyAUTM                                                                                                    |      | Def San 2013 2018                                                                         |              | B<br>ᅬ                                         | From KML                                     |               |
| <b>DEFORESTAC</b>                                                                                                    |      | Output File                                                                               |              |                                                | <b>ED</b> From PDF                           |               |
| Deforestacion 2000-2013<br>Deforestacion 2013-2018                                                                                                    |      | C:\Users\pc\Documents\Universidad\DECIMO SEMESTRE\TRABAJO DE GRADO II\TESIS\Deforestacion |              | 户                                              | From Raster                                  |               |
| <b>EL Reclass_EloyADiss</b>                                                                                                    |      | Layer Output Scale (optional)                                                             |              |                                                | <b>Extra From WFS</b>                        |               |
| ⊓                                                                                                    |      |                                                                                           |              | $\bullet$                                      | $\mathbb{R}$ So JSON                         |               |
| $\Box$ $\Box$ Eloy Alfaro                                                                                                    |      | ○ Clamped features to ground (optional)                                                   |              |                                                | <b>In Street Metadata</b><br><b>E</b> To CAD |               |
| ▫                                                                                                    |      |                                                                                           |              |                                                | <b>El So To Collada</b>                      |               |
| Deforestacion EarthEngine San Lo                                                                                                    |      | <b><i>V</i></b> Data Content Properties                                                   |              |                                                | <b>E</b> To Coverage                         |               |
| Def_San_2013_2018                                                                                                    |      | <b><i>V</i></b> Extent Properties                                                         |              |                                                | <b>FRICAT To dBASE</b>                       |               |
| □                                                                                                    |      | <b><i>V</i></b> Output Image Properties                                                   |              |                                                | <b>E</b> To Geodatabase                      |               |
| □ □ San Lorenzo                                                                                                    |      |                                                                                           |              |                                                | $\Box$ S <sub>2</sub> To KML                 |               |
| ▭                                                                                                    |      |                                                                                           |              |                                                | Layer To KML<br>Map To KML                   |               |
| □ T reclass_DefSanLUTM2                                                                                                    |      |                                                                                           |              |                                                | <b>Extra To Raster</b>                       |               |
| <b>DEFORESTAC</b><br>Deforestación 2000-2013                                                                                                    |      |                                                                                           |              |                                                | To Shapefile                                 |               |
| Deforestación 2013-2018                                                                                                    |      |                                                                                           |              |                                                | Data Interoperability Tools                  |               |
|                                                                                                    |      |                                                                                           | OK<br>Cancel | Show Help >><br>Environments                   | Data Management Tools                        |               |
| Deforestacion EarthEngine Cayamb                                                                                                    |      |                                                                                           |              |                                                | <b>Archiving</b><br><b>E</b> Attachments     |               |
| $\Box$ $\Box$ Cayambe                                                                                                    |      |                                                                                           |              |                                                | <b>E.</b> Data Comparison                    |               |
| 0                                                                                                    |      |                                                                                           |              |                                                | <b>Boy Dictributed Geodatabase</b>           |               |
| $\langle$                                                                                                    | B00< |                                                                                           |              |                                                |                                              | $\rightarrow$ |
| Geoprocessing tool that converts a feature or raster layer into a Keyhole Markup Language (KML) file.                                                                                                    |      |                                                                                           |              |                                                | -77,939 0,892 Decimal Degrees                |               |

**Anexo 6.** Herramienta Layer To KML

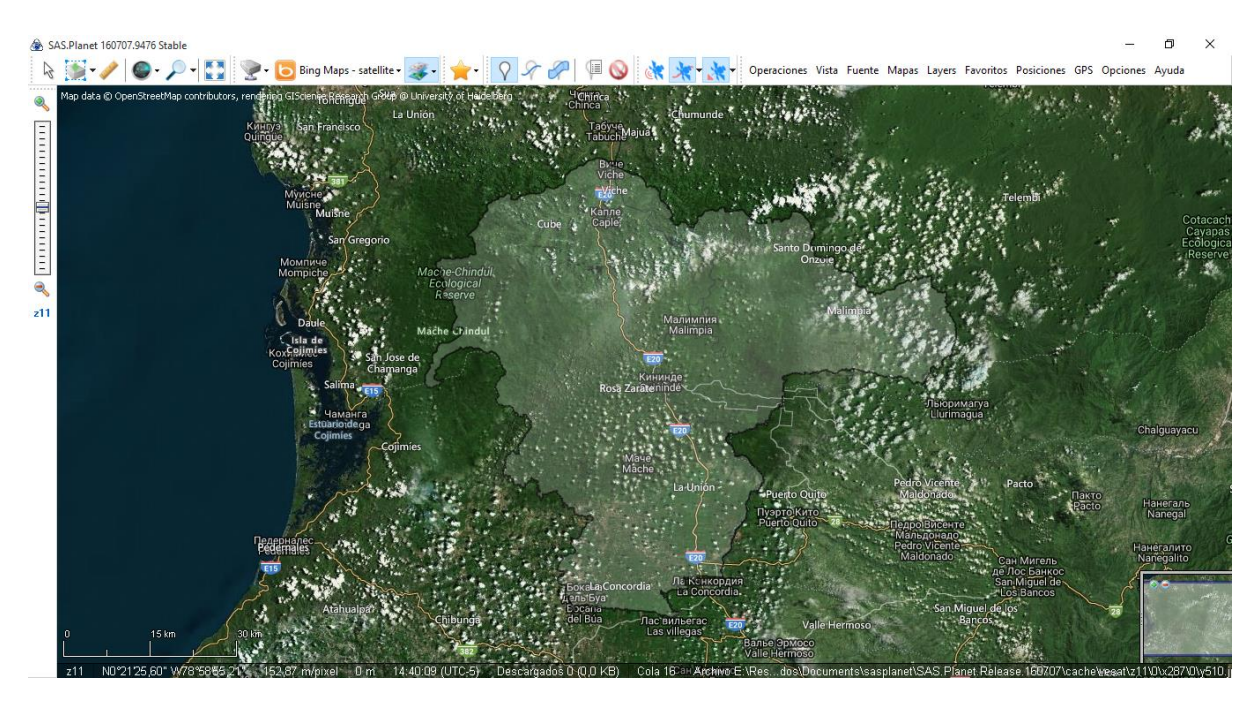

**Anexo 7.** Cantón Quininde en Formato KML

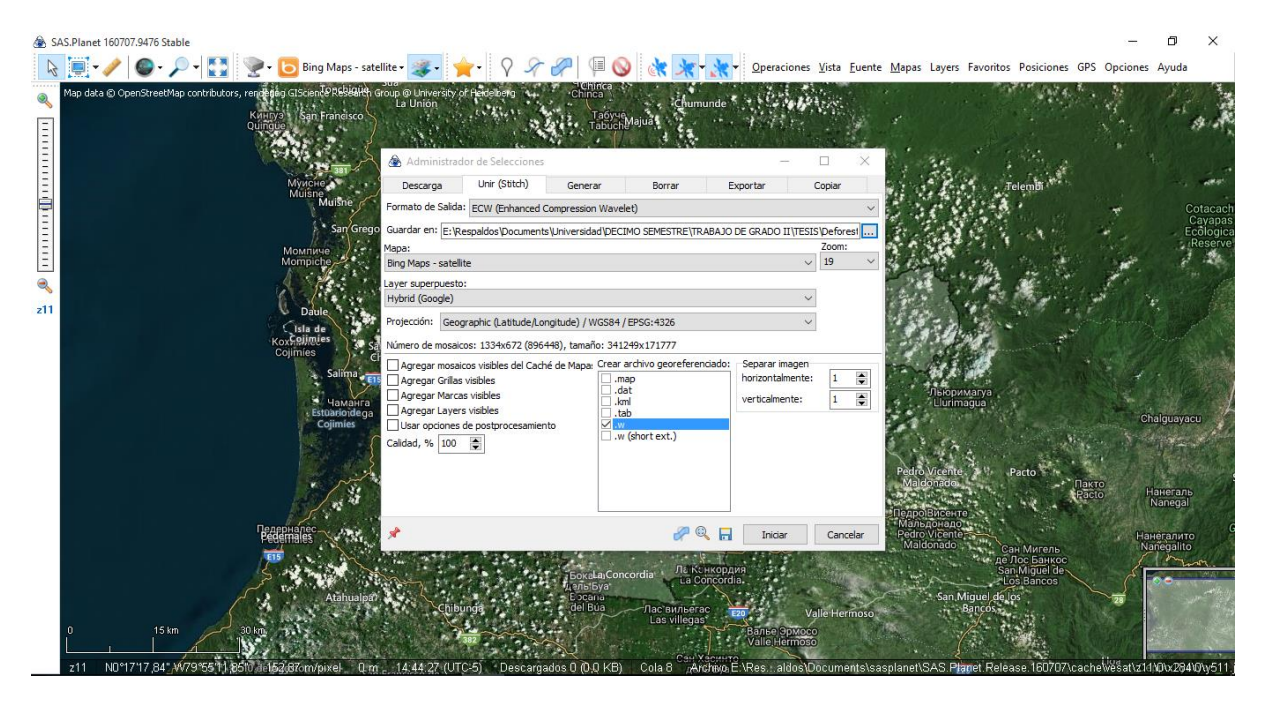

**Anexo 8.** Configuración para descargar Ortofotos Georeferenciadas

| Link-16600caa38f00f38e50793ff > x                                                                                                    | code.earthengine.google.com/16600caa38f00f38e50793ff396b568f                                                                                                    | 欧                                                                                                    |
|----------------------------------------------------------------------------------------------------|----------------------------------------------------------------------------------------------------|----------------------------------------------------------------------------------------------------|
| <b>Google</b> Earth Engine                                                                                                    | Q<br>Search places and datasets                                                                                                    |                                                                                                    |
| <b>Scripts Docs Assets</b><br>$\mathcal{C}$<br><b>NEW</b><br>×.<br>Image Upload<br>GeoTIFF (.tif, .tiff) or TFRecord (.tfrecord + .json)<br><b>Table Upload</b><br>Shape files (.shp, .shx, .dbf, .prj, or .zip)<br>CSV file (.csv)<br>Image collection<br>Folder | 森<br>Link 16600caa38f00f38e50793ff396b5 Get Link v<br>H<br>Save<br>Reset<br>Run<br>* Imports (3 entries) □<br>*var table: ComputedObject (Error)<br>llection.loadTable: Collection asset 'users/williamharrym/esmeraldas' not<br>und.<br>r imageVisParam: lossyear to 17<br>r geometry: MultiPoint, 0 vertices<br>ealizado por PhD(c) William Muyulema Chiriboga<br>/07/2019<br>eforestación de Esmeraldas 2000 -2018<br>hansen = ee.Image('UMD/hansen/global_forest_change_2018_v1_6');<br>t(hansen)<br>addLayer(hansen,{},'0',0)<br>addLayer(table,{},'',0)<br>corte=hansen.clip(table)<br>primit(conte)<br>44.44<br>Map.addLayer(corte,imageVisParam,'perdida años')<br>$i$ 12<br>13 | <b>Inspector Console Tasks</b><br>Use $print()$ to write to this console.<br>> Image UMD/hansen/global forest chan 350N<br>Image (Error)<br>Collection.loadTable: Collection asset 'u<br>: Layer error: Collection.loadTable:<br>Collection asset<br>users/williamharrym/esmeraldas' not<br>found.<br>perdida años: Layer error:<br>Collection.loadTable: Collection asset<br>users/williamharrym/esmeraldas' not<br>found. |
| 89<br>Geometry Imports<br>$\Box$<br>ь<br>÷<br>Google                                                                                                    | $14 -$<br>Export.image.toDrive({<br>15<br>image:corte.<br>description: 'deforestacion a 2018',<br>16<br>scale:30<br>17<br>:::::::::::<br>Ouinindé                                                                                                    | Satélite<br>Mapa<br>Lavers<br>пп,<br>$\mathbf{L}$ of                                                                                                    |

**Anexo 9.** Como ingresar el cantón Quinindé KML a Google Earth Engine

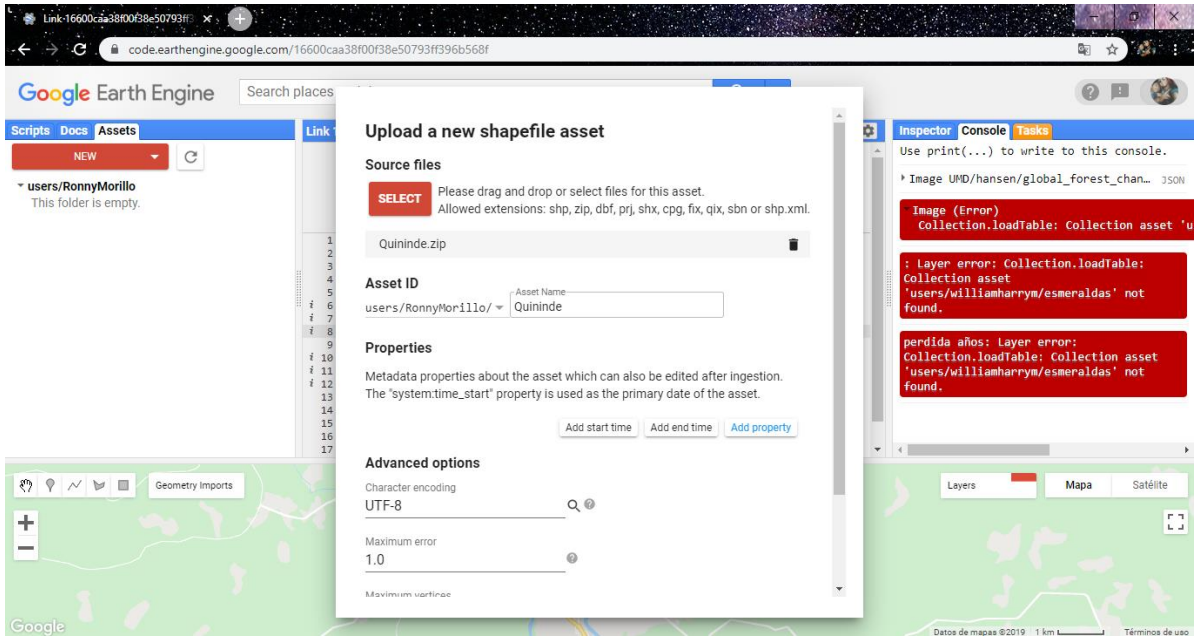

**Anexo 10.** Configuración para ingresar el Canton en formato KML

| Google Earth Engine                           | Search places and datasets                                                                                                    |                                                                        | $Q =$                                                                                                    |                                         |              |
|-----------------------------------------------|----------------------------------------------------------------------------------------------------|------------------------------------------------------------------------|----------------------------------------------------------------------------------------------------|-----------------------------------------|--------------|
| Scripts Docs Assets                           |                                                                                                    | .ink 16600caa38f00f38e50793ff396b5 GetLink V<br>Save 1                 | Reset $\rightarrow$ $\qquad$ $\qquad$<br>$Run \rightarrow$ | <b>Inspector Console Tasks</b>          |              |
| NEW<br>$\mathbb{G}$                           |                                                                                                    | Imports (3 entries)<br>" var table: ComputedObject (Error)             |                                                                                                    | t Ingest table: "projects/earthengine-I | $\sqrt{37s}$ |
| * users/RonnyMorillo<br>This folder is empty. | Collect<br>found.<br>> var ima<br>* var geo<br>$1 / /$ Realis<br>2 / 17/87/2                                                                                                    | Task: Initiate image export<br>Task name (no spaces) *<br>Def_Quininde | not<br>×                                                                                                    | deforestacion a 2018                    | RUN          |
|                                               | 3 // Defore                                                                                                    | Resolution*                                                            |                                                                                                    |                                         |              |
|                                               | 5 var hanse<br>print(han<br>汤:                                                                                                    | Scale $(m/px)$ = 30                                                    |                                                                                                    |                                         |              |
|                                               | Map.addLa<br>$\overline{z}$<br>i 8 Map.addLa<br>i 10 var corte<br>i 11 print(com<br># 12 Map.addLa<br>13<br>14 - Export.im<br>$15 -$<br>image: c<br>16<br>descrip<br>17<br>scale:<br>$i$ 18<br>$\left( \cdot \right)$ | ● Drive ○ Cloud Storage ○ EE Asset                                     |                                                                                                    |                                         |              |
|                                               |                                                                                                    | Drive folder                                                           |                                                                                                    |                                         |              |
|                                               |                                                                                                    | my-drive-folder-name or blank for root                                 |                                                                                                    |                                         |              |
|                                               |                                                                                                    | Filename *                                                             |                                                                                                    |                                         |              |
|                                               |                                                                                                    | Deforestación Quininde                                                 |                                                                                                    |                                         |              |
|                                               | 19                                                                                                    |                                                                        |                                                                                                    |                                         |              |
| O V V U II<br>Geometry Imports                |                                                                                                    | Cancel<br>Run                                                          |                                                                                                    | $\sim$<br>Mapa<br>Layers                | Satélite     |
|                                               |                                                                                                    |                                                                        |                                                                                                    |                                         |              |

**Anexo 11.** Configuración para descargar datos de Deforestacion de Quinindé

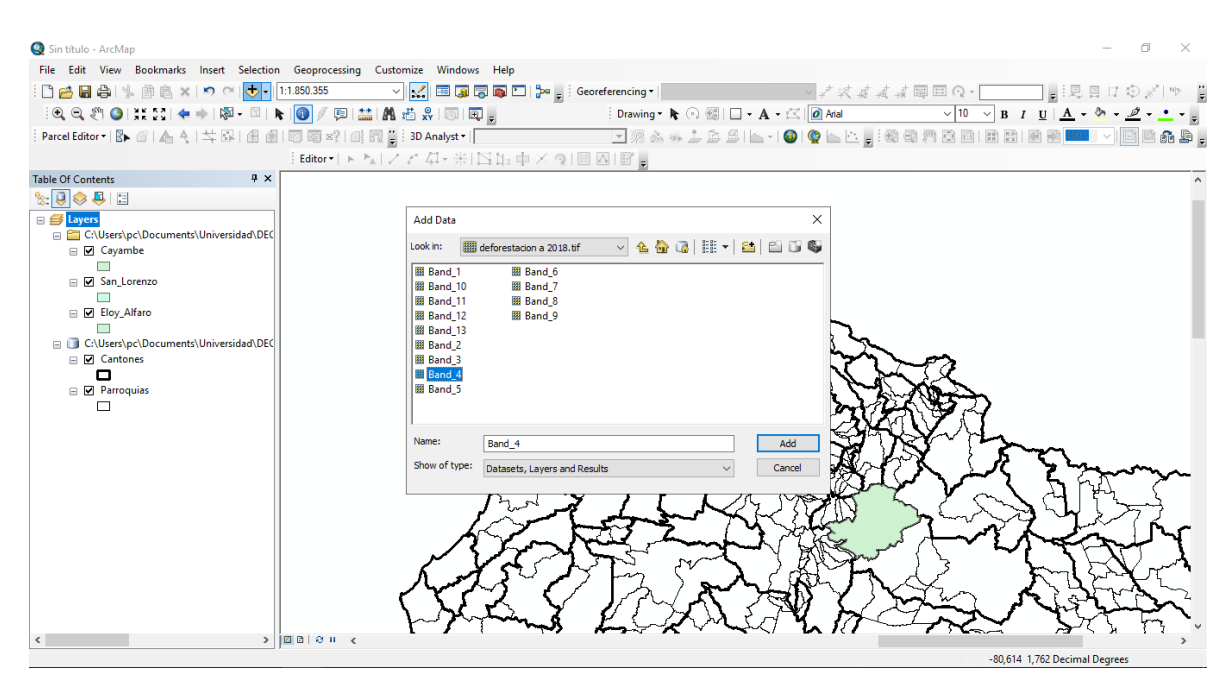

**Anexo 12.** Selección de la Banda de deforestacion

![](_page_63_Figure_2.jpeg)

**Anexo 13.** Herramienta Extract by Mask

![](_page_64_Figure_0.jpeg)

**Anexo 14.** Herramienta Classification

![](_page_64_Figure_2.jpeg)

**Anexo 15.** Herramienta Reclassify

| Sin título - ArcMap                                                                                                    |                |                                                                                           |              |              |                          |                                               |                                                                                                    | O. |            |
|----------------------------------------------------------------------------------------------------|----------------|-------------------------------------------------------------------------------------------|--------------|--------------|--------------------------|-----------------------------------------------|----------------------------------------------------------------------------------------------------|----|------------|
| File Edit View Bookmarks Insert Selection Geoprocessing Customize Windows Help                                                                                                    |                |                                                                                           |              |              |                          |                                               |                                                                                                    |    |            |
| :□18日令  % 曲名×  つ ○  ◆ -  1:335.853                                                                                                    |                | ▽ <mark>☆</mark> 国 原 局 回 <mark>-</mark> □ - Seoreferencing -                              |              |              |                          |                                               |                                                                                                    |    |            |
| $\text{Re} \left( \mathbb{Q} \right) \text{Re} \left( \mathbb{Q} \right) \text{Re} \left( \mathbb{Q} \right) \text{Re} \left( \mathbb{Q} \right) \text{Re} \left( \mathbb{Q} \right) \text{Re} \left( \mathbb{Q} \right) \text{Re} \left( \mathbb{Q} \right) \text{Re} \left( \mathbb{Q} \right) \text{Re} \left( \mathbb{Q} \right) \text{Re} \left( \mathbb{Q} \right) \text{Re} \left( \mathbb{Q} \right) \text{Re} \left( \mathbb{Q} \right) \text{Re} \left( \mathbb{Q} \right$ |                |                                                                                           |              |              |                          |                                               | $\sqrt{10}$ $\sqrt{B}$ $I$ $\underline{U}$ $\underline{A}$ $\sqrt{0}$ $\sqrt{2}$ $\sqrt{10}$ $\sqrt{2}$ |    |            |
|                                                                                                    |                |                                                                                           |              |              |                          |                                               |                                                                                                    | A  |            |
|                                                                                                    |                | Editor トトレノア (4・米INN:中×り目図I图。                                                             |              |              |                          |                                               |                                                                                                    |    |            |
| $4 \times$<br><b>Table Of Contents</b>                                                                                                    |                |                                                                                           |              |              |                          | ArcToolbox<br>$\sim$                          |                                                                                                    |    | <b>R</b> X |
| $R \otimes R$                                                                                                    |                |                                                                                           |              |              |                          |                                               | File Geodatabase                                                                                        |    |            |
| □ <del>■</del> Layers                                                                                                    |                |                                                                                           |              |              |                          | <b>Ex</b> General                             |                                                                                                    |    |            |
| E C:\Users\pc\Documents\Universidad\DEC                                                                                                    |                |                                                                                           |              |              |                          |                                               | <b>Ex</b> Generalization                                                                                |    |            |
| □ Ø Reclas_DefCayambeDiss                                                                                                    |                | Project                                                                                   |              | -            | □<br>×                   |                                               | <b>B</b> Geodatabase Administration<br><b>B</b> Geometric Network                                       |    |            |
|                                                                                                    |                |                                                                                           |              |              |                          | <b>R</b> Graph                                |                                                                                                    |    |            |
| E C:\Users\pc\Documents\Universidad\DEC                                                                                                    |                | <b>Input Dataset or Feature Class</b>                                                     |              |              |                          | <b>Indexes</b>                                |                                                                                                    |    |            |
| □ Ø Cayambe                                                                                                    |                | Reclas_DefCayambeDiss                                                                     |              |              | 户<br>ᅬ                   | <b>In Southern</b>                            |                                                                                                    |    |            |
|                                                                                                    |                | Input Coordinate System (optional)                                                        |              |              |                          |                                               | <b>In So LAS Dataset</b>                                                                                |    |            |
|                                                                                                    |                | GCS WGS 1984                                                                              |              |              | 凹                        |                                               | <b>E</b> Layers and Table Views                                                                         |    |            |
|                                                                                                    |                | Output Dataset or Feature Class                                                           |              |              |                          | <b>E</b> Package                              |                                                                                                    |    |            |
|                                                                                                    |                | C:\Users\pc\Documents\Universidad\DECIMO SEMESTRE\TRABAJO DE GRADO II\TESIS\Deforestacion |              |              | E                        | <b>E</b> Photos                               | Projections and Transformations                                                                         |    |            |
|                                                                                                    |                | <b>Output Coordinate System</b>                                                           |              |              |                          |                                               | <b>⊞ So Raster</b>                                                                                      |    |            |
|                                                                                                    |                | WGS 1984 UTM Zone 17S                                                                     |              |              | 窗                        |                                               | <b>Batch Project</b>                                                                                    |    |            |
|                                                                                                    |                | Vertical (optional)                                                                       |              |              |                          |                                               | <b>Convert Coordinate Notation</b>                                                                      |    |            |
|                                                                                                    |                |                                                                                           |              |              |                          |                                               | Create Custom Geographic Transfo                                                                        |    |            |
|                                                                                                    |                | Geographic Transformation (optional)                                                      |              |              |                          |                                               | Create Spatial Reference                                                                                |    |            |
|                                                                                                    |                |                                                                                           |              |              |                          |                                               | Define Projection                                                                                       |    |            |
|                                                                                                    |                |                                                                                           |              |              | ÷                        | <b>⊞ So Raster</b>                            | Project                                                                                                 |    |            |
|                                                                                                    |                |                                                                                           |              |              |                          |                                               | <b>Relationship Classes</b>                                                                             |    |            |
|                                                                                                    | <b>By part</b> |                                                                                           |              |              | $\times$<br>$\checkmark$ | <b>El Sampling</b>                            |                                                                                                    |    |            |
|                                                                                                    |                |                                                                                           |              |              |                          | <b>Exp.</b> Subtypes                          |                                                                                                    |    |            |
|                                                                                                    |                |                                                                                           | OK<br>Cancel | Environments | Show Help >>             | <b>FRANCE</b>                                 |                                                                                                    |    |            |
|                                                                                                    |                |                                                                                           |              |              |                          | <b>File Cache</b>                             |                                                                                                    |    |            |
|                                                                                                    |                |                                                                                           |              |              |                          | <b>FRA</b> Topology<br><b>IF Sec Versions</b> |                                                                                                    |    |            |
|                                                                                                    |                |                                                                                           |              |              |                          |                                               | <b>E. Workspace</b>                                                                                     |    |            |
|                                                                                                    | $> 2$ 23 2 1 3 |                                                                                           |              |              |                          |                                               |                                                                                                    |    |            |
| Geoprocessing tool that projects spatial data from one coordinate system to another.                                                                                                    |                |                                                                                           |              |              |                          |                                               | -78,039 -0,18 Decimal Degrees                                                                           |    |            |

**Anexo 16.** Herrramienta Project

![](_page_65_Picture_2.jpeg)

**Anexo 17.** Poligonos de deforestación de Google Earth Engine

![](_page_66_Figure_0.jpeg)

**Anexo 18.** Corrección manual de polígonos con Ortofotos Georeferenciadas